# Package 'BSgenome'

May 21, 2024

- <span id="page-0-0"></span>Title Software infrastructure for efficient representation of full genomes and their SNPs
- Description Infrastructure shared by all the Biostrings-based genome data packages.
- biocViews Genetics, Infrastructure, DataRepresentation, SequenceMatching, Annotation, SNP

URL <https://bioconductor.org/packages/BSgenome>

BugReports <https://github.com/Bioconductor/BSgenome/issues>

Version 1.72.0

License Artistic-2.0

Encoding UTF-8

**Depends** R ( $>= 2.8.0$ ), methods, BiocGenerics ( $>= 0.13.8$ ), S4Vectors ( $>=$ 0.17.28), IRanges (>= 2.13.16), GenomeInfoDb (>= 1.25.6), GenomicRanges (>= 1.31.10), Biostrings (>= 2.47.6), BiocIO, rtracklayer

Imports utils, stats, matrixStats, XVector, Rsamtools

Suggests BiocManager, BSgenome.Celegans.UCSC.ce2, BSgenome.Hsapiens.UCSC.hg38, BSgenome.Hsapiens.UCSC.hg38.masked, BSgenome.Mmusculus.UCSC.mm10, BSgenome.Rnorvegicus.UCSC.rn5, BSgenome.Scerevisiae.UCSC.sacCer1, BSgenome.Hsapiens.NCBI.GRCh38, TxDb.Hsapiens.UCSC.hg38.knownGene, TxDb.Mmusculus.UCSC.mm10.knownGene, SNPlocs.Hsapiens.dbSNP144.GRCh38, XtraSNPlocs.Hsapiens.dbSNP144.GRCh38, hgu95av2probe, RUnit, BSgenomeForge

LazyLoad yes

Collate utils.R OnDiskLongTable\_old-class.R OnDiskLongTable-class.R OnDiskNamedSequences-class.R SNPlocs-class.R ODLT\_SNPlocs-class.R OldFashionSNPlocs-class.R InjectSNPsHandler-class.R XtraSNPlocs-class.R BSgenome-class.R <span id="page-1-0"></span>available.genomes.R injectSNPs.R getSeq-methods.R extractAt-methods.R bsapply.R BSgenomeViews-class.R BSgenome-utils.R export-methods.R AdvancedBSgenomeForge.R

git\_url https://git.bioconductor.org/packages/BSgenome

git\_branch RELEASE\_3\_19

git\_last\_commit 152815d

git\_last\_commit\_date 2024-04-30

Repository Bioconductor 3.19

Date/Publication 2024-05-21

Author Hervé Pagès [aut, cre]

Maintainer Hervé Pagès <hpages.on.github@gmail.com>

# **Contents**

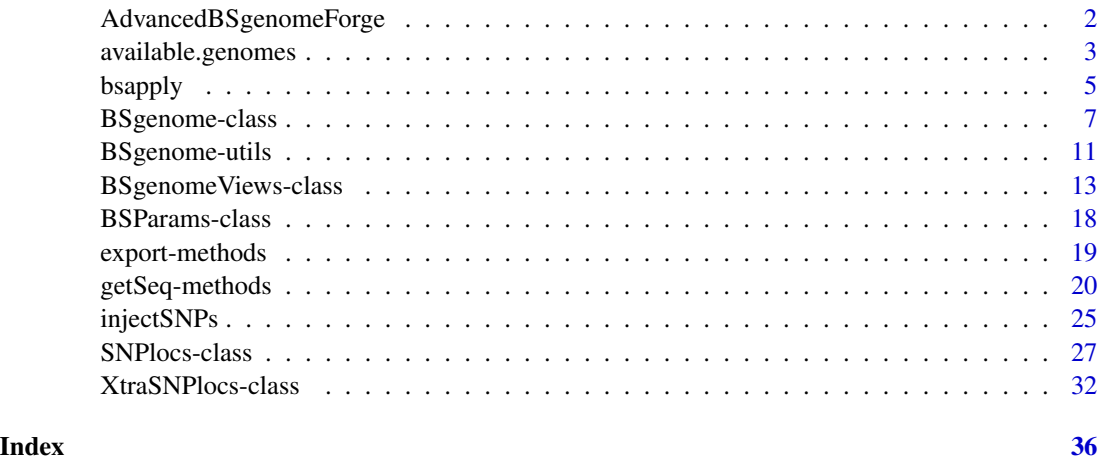

AdvancedBSgenomeForge *[Moved to BSgenomeForge] Tools to forge a BSgenome data package*

# <span id="page-1-1"></span>Description

IMPORTANT NOTE: Starting with BioC 3.19, the forgeBSgenomeDataPkg and forgeMaskedBSgenomeDataPkg functions are defined in the BSgenomeForge package.

# See Also

BSgenomeForge:[:forgeBSgenomeDataPkg](#page-1-1) in the BSgenomeForge package.

#### <span id="page-2-2"></span><span id="page-2-1"></span><span id="page-2-0"></span>Description

available.genomes gets the list of BSgenome data packages that are available in the Bioconductor repositories for your version of R/Bioconductor.

installed.genomes gets the list of BSgenome data packages that are currently installed on your system.

getBSgenome searchs the installed BSgenome data packages for the specified genome and returns it as a [BSgenome](#page-6-1) object.

# Usage

available.genomes(splitNameParts=FALSE, type=getOption("pkgType"))

installed.genomes(splitNameParts=FALSE)

getBSgenome(genome, masked=FALSE, load.only=FALSE)

# Arguments

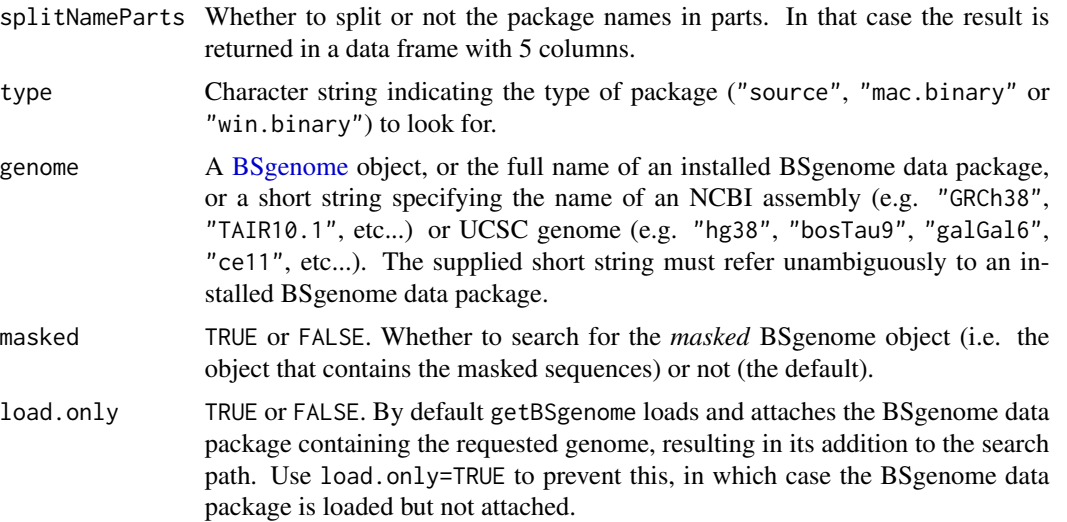

# Details

A BSgenome data package contains the full genome sequences for a given organism.

Its name typically has 4 parts (5 parts if it's a *masked* BSgenome data package i.e. if it contains masked sequences) separated by a dot e.g. BSgenome.Mmusculus.UCSC.mm10 or BSgenome.Mmusculus.UCSC.mm10.masked:

1. The 1st part is always BSgenome.

- <span id="page-3-0"></span>2. The 2nd part is the name of the organism in abbreviated form e.g. Mmusculus, Hsapiens, Celegans, Scerevisiae, Ecoli, etc...
- 3. The 3rd part is the name of the organisation who provided the genome sequences. We formally refer to it as the *provider* of the genome. E.g. UCSC, NCBI, TAIR, etc...
- 4. The 4th part is a short string specifying the name of an NCBI assembly (e.g. GRCh38, TAIR10.1, etc...) or UCSC genome (e.g. hg38, mm10, susScr11, bosTau9, galGal6, ce11, etc...).
- 5. If the package contains masked sequences, its name has the .masked suffix added to it, which is typically the 5th part.

A BSgenome data package contains a single top-level object (a [BSgenome](#page-6-1) object) named like the package itself that can be used to access the genome sequences.

#### Value

For available.genomes and installed.genomes: by default (i.e. if splitNameParts=FALSE), a character vector containing the names of the BSgenome data packages that are available (for available.genomes) or currently installed (for installed.genomes). If splitNameParts=TRUE, the list of packages is returned in a data frame with one row per package and the following columns: pkgname (character), organism (factor), provider (factor), genome (character), and masked (logical).

For getBSgenome: the [BSgenome](#page-6-1) object containing the sequences for the specified genome. Or an error if the object cannot be found in the BSgenome data packages currently installed.

#### Author(s)

H. Pagès

#### See Also

- [BSgenome](#page-6-1) objects.
- [available.packages](#page-0-0).

# Examples

```
## ---------------------------------------------------------------------
## available.genomes() and installed.genomes()
## ---------------------------------------------------------------------
# What genomes are currently installed:
installed.genomes()
# What genomes are available:
available.genomes()
# Split the package names in parts:
av_gen <- available.genomes(splitNameParts=TRUE)
table(av_gen$organism)
table(av_gen$provider)
# Make your choice and install with:
```
#### <span id="page-4-0"></span>bsapply 5

```
if (interactive()) {
    if (!require("BiocManager"))
        install.packages("BiocManager")
   BiocManager::install("BSgenome.Scerevisiae.UCSC.sacCer1")
}
# Have a coffee 8-)
# Load the package and display the index of sequences for this genome:
library(BSgenome.Scerevisiae.UCSC.sacCer1)
Scerevisiae # same as BSgenome.Scerevisiae.UCSC.sacCer1
## ---------------------------------------------------------------------
## getBSgenome()
## ---------------------------------------------------------------------
## Specify the full name of an installed BSgenome data package:
genome <- getBSgenome("BSgenome.Celegans.UCSC.ce2")
genome
## Specify a UCSC genome:
genome <- getBSgenome("hg38")
class(genome) # BSgenome object
seqinfo(genome)
genome$chrM
genome <- getBSgenome("hg38", masked=TRUE)
class(genome) # MaskedBSgenome object
seqinfo(genome)
genome$chr22
```

```
bsapply bsapply
```
# Description

Apply a function to each chromosome in a genome.

# Usage

bsapply(BSParams, ...)

#### Arguments

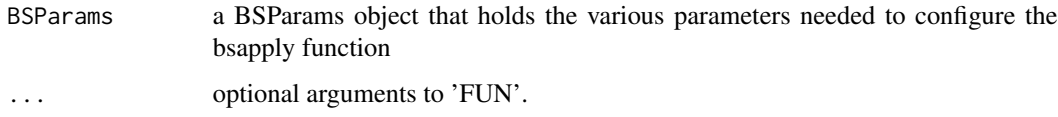

#### <span id="page-5-0"></span>Details

The exclude parameter of the BSParams object must be a character vector containing *regular expressions*. By default it's empty so nothing gets excluded. A popular option will probably be to set this to "rand" so that random bits of unassigned contigs are filtered out.

# Value

If BSParams sets simplify=FALSE, an ordinary list is returned containing the results generated using the remaining BSParams specifications. If BSParams sets simplify=TRUE, an sapply-like simplification is performed on the results.

#### Author(s)

Marc Carlson

# See Also

[BSParams-class,](#page-17-1) [BSgenome-class,](#page-6-2) [BSgenome-utils](#page-10-1)

# Examples

## Load the Worm genome: library("BSgenome.Celegans.UCSC.ce2")

```
## Count the alphabet frequencies for every chromosome but exclude
## mitochrondrial and scaffold ones:
params \leq new("BSParams", X = Celegans, FUN = alphabetFrequency,
                          exclude = c("M", "__")
```

```
bsapply(params)
```

```
## Or we can do this same function with simplify = TRUE:
params <- new("BSParams", X = Celegans, FUN = alphabetFrequency,
                          exclude = c("M", "__"), simplify = TRUE)
```
bsapply(params)

```
## Examples to show how we might look for a string (in this case an
## ebox motif) across the whole genome.
Ebox <- DNAStringSet("CACGTG")
pdict0 <- PDict(Ebox)
```

```
params <- new("BSParams", X = Celegans, FUN = countPDict, simplify = TRUE)
bsapply(params, pdict = pdict0)
```
params@FUN <- matchPDict  $bsapply(params, plot = plot0)$ 

## And since its really overkill to use matchPDict to find a single pattern: params@FUN <- matchPattern bsapply(params, pattern = "CACGTG")

```
## Examples on how to use the masks
library(BSgenome.Hsapiens.UCSC.hg38.masked)
genome <- BSgenome.Hsapiens.UCSC.hg38.masked
## I can make things verbose if I want to see the chromosomes getting processed.
options(verbose=TRUE)
## For the 1st example, lets use default masks
params <- new("BSParams", X = genome, FUN = alphabetFrequency,
                          exclude = c(1:8,"M", "X", "-"), simplify = TRUEbsapply(params)
if (interactive()) {
  ## Set up the motifList to filter out all double T's and all double C's
  params@motifList <-c("TT","CC")
  bsapply(params)
  ## Get rid of the motifList
  params@motifList=as.character()
}
##Enable all standard masks
params@maskList <- c(RM=TRUE,TRF=TRUE)
bsapply(params)
##Disable all standard masks
params@maskList <- c(AGAPS=FALSE,AMB=FALSE)
bsapply(params)
options(verbose=FALSE)
```
<span id="page-6-2"></span>BSgenome-class *BSgenome objects*

#### <span id="page-6-1"></span>Description

The BSgenome class is a container for storing the full genome sequences of a given organism. BSgenome objects are usually made in advance by a volunteer and made available to the Bioconductor community as "BSgenome data packages". See [?available.genomes](#page-2-1) for how to get the list of "BSgenome data packages" curently available.

#### Accessor methods

In the code snippets below, x is a BSgenome object.

- $metadata(x)$  Returns a named list containing metadata associated with the BSgenome object. The components of the list are:
	- organism: The scientific name of the organism that this BSgenome object is for. E.g. "Homo sapiens", "Mus musculus", "Caenorhabditis elegans", etc...
- <span id="page-7-0"></span>• common\_name: The common name of the organism that this BSgenome object is for. E.g. "Human", "Mouse", "Worm", etc...
- provider: The provider of this genome. E.g. "UCSC", "BDGP", "FlyBase", etc...
- genome: The name of the genome. Typically the name of an NCBI assembly (e.g. "GRCh38.p12", "WBcel235", "TAIR10.1", "ARS-UCD1.2", etc...) or UCSC genome (e.g. "hg38", "bosTau9", "galGal6", "ce11", etc...).
- release\_date: The release date of this genome e.g. "Mar. 2006".
- source\_url: The permanent URL to the place where the FASTA files used to produce the sequences contained in x can be found (and downloaded).
- sequames(x), sequames(x)  $\leq$  value Gets or sets the names of the single sequences contained in x. Each single sequence is stored in a [DNAString](#page-0-0) or [MaskedDNAString](#page-0-0) object and typically comes from a source file (FASTA) with a single record. The names returned by seqnames $(x)$ usually reflect the names of those source files but a common prefix or suffix was eventually removed in order to keep them as short as possible.
- seqlengths(x) Returns the lengths of the single sequences contained in x.

See ?`[length,XVector-method](#page-0-0)` and ?`[length,MaskedXString-method](#page-0-0)` for the definition of the length of a [DNAString](#page-0-0) or [MaskedDNAString](#page-0-0) object. Note that the length of a masked sequence [\(MaskedXString](#page-0-0) object) is not affected by the current set of active masks but the nchar method for [MaskedXString](#page-0-0) objects is.

names(seqlengths(x)) is guaranteed to be identical to seqnames(x).

- msequames $(x)$  Returns the index of the multiple sequences contained in x. Each multiple sequence is stored in a [DNAStringSet](#page-0-0) object and typically comes from a source file (FASTA) with multiple records. The names returned by mseqnames $(x)$  usually reflect the names of those source files but a common prefix or suffix was eventually removed in order to keep them as short as possible.
- names(x) Returns the index of all sequences contained in x. This is the same as  $c$ (seqnames(x),  $m$ seqnames $(x)$ ).
- length(x) Returns the length of x, i.e., the total number of sequences in it (single and multiple sequences). This is the same as  $length(name(x))$ .
- x[[name]] Returns the sequence (single or multiple) in x named name (name must be a single string). No sequence is actually loaded into memory until this is explicitely requested with a call to x[[name]] or x\$name. When loaded, a sequence is kept in a cache. It will be automatically removed from the cache at garbage collection if it's not in use anymore i.e. if there are no reference to it (other than the reference stored in the cache). With options(verbose=TRUE), a message is printed each time a sequence is removed from the cache.
- x\$name Same as x[[name]] but name is not evaluated and therefore must be a literal character string or a name (possibly backtick quoted).
- $m$ asknames $(x)$  The names of the built-in masks that are defined for all the single sequences. There can be up to 4 built-in masks per sequence. These will always be (in this order): (1) the mask of assembly gaps, aka "the AGAPS mask";

(2) the mask of intra-contig ambiguities, aka "the AMB mask";

(3) the mask of repeat regions that were determined by the RepeatMasker software, aka "the RM mask";

(4) the mask of repeat regions that were determined by the Tandem Repeats Finder software (where only repeats with period less than or equal to 12 were kept), aka "the TRF mask".

# <span id="page-8-0"></span>BSgenome-class 9

All the single sequences in a given package are guaranteed to have the same collection of built-in masks (same number of masks and in the same order).

masknames(x) gives the names of the masks in this collection. Therefore the value returned by masknames(x) is a character vector made of the first N elements of c("AGAPS", "AMB", "RM", "TRF"), where N depends only on the BSgenome data package being looked at  $(0 \le$ N <= 4). The man page for most BSgenome data packages should provide the exact list and permanent URLs of the source data files that were used to extract the built-in masks. For example, if you've installed the BSgenome.Hs permanent URLs of the source data files that were used to extract the built-in masks. For example, if you've installed the BSgenome.Hsapiens.UCSC.hg38 package, load it and see the

#### Author(s)

H. Pagès

# See Also

[available.genomes](#page-2-1), [GenomeDescription-class,](#page-0-0) [BSgenome-utils,](#page-10-1) [DNAString-class,](#page-0-0) [DNAStringSet](#page-0-0)[class,](#page-0-0) [MaskedDNAString-class,](#page-0-0) [getSeq,BSgenome-method](#page-0-0), [injectSNPs](#page-24-1), [subseq,XVector-method,](#page-0-0) [rm](#page-0-0), [gc](#page-0-0)

# Examples

```
## Loading a BSgenome data package doesn't load its sequences
## into memory:
library(BSgenome.Celegans.UCSC.ce2)
metadata(Celegans)
## Number of sequences in this genome:
length(Celegans)
## Display a summary of the sequences:
Celegans
## Index of single sequences:
seqnames(Celegans)
## Lengths (i.e. number of nucleotides) of the single sequences:
seqlengths(Celegans)
## Load chromosome I from disk to memory (hence takes some time)
## and keep a reference to it:
chrI <- Celegans[["chrI"]] # equivalent to Celegans$chrI
chrI
class(chrI) # a DNAString instance
length(chrI) # with 15080483 nucleotides
## Single sequence can be renamed:
```
seqnames(Celegans) <- sub("^chr", "", seqnames(Celegans))

```
seqlengths(Celegans)
Celegans$I
seqnames(Celegans) <- paste0("chr", seqnames(Celegans))
## Multiple sequences:
library(BSgenome.Rnorvegicus.UCSC.rn5)
rn5 <- BSgenome.Rnorvegicus.UCSC.rn5
rn5
seqnames(rn5)
rn5_chr1 <- rn5$chr1
mseqnames(rn5)
rn5_random <- Rnorvegicus$random
rn5_random
class(rn5_random) # a DNAStringSet instance
## Character vector containing the description lines of the first
## 4 sequences in the original FASTA file:
names(rn5_random)[1:4]
## ---------------------------------------------------------------------
## PASS-BY-ADDRESS SEMANTIC, CACHING AND MEMORY USAGE
## ---------------------------------------------------------------------
## We want a message to be printed each time a sequence is removed
## from the cache:
options(verbose=TRUE)
gc() # nothing seems to be removed from the cache
rm(rn5_chr1, rn5_random)
gc() # rn5_chr1 and rn5_random are removed from the cache (they are
     # not in use anymore)
options(verbose=FALSE)
## Get the current amount of data in memory (in Mb):
mem0 <- gc()["Vcells", "(Mb)"]
system.time(rn5_chr2 <- rn5$chr2) # read from disk
gc()["Vcells", "(Mb)"] - mem0 # 'rn5_chr2' occupies 20Mb in memory
system.time(tmp <- rn5$chr2) # much faster! (sequence
                              # is in the cache)
gc()["Vcells", "(Mb)"] - mem0 # we're still using 20Mb (sequences
                               # have a pass-by-address semantic
                               # i.e. the sequence data are not
                               # duplicated)
## subseq() doesn't copy the sequence data either, hence it is very
## fast and memory efficient (but the returned object will hold a
## reference to 'rn5_chr2'):
y <- subseq(rn5_chr2, 10, 8000000)
gc()["Vcells", "(Mb)"] - mem0
```
#### <span id="page-10-0"></span>BSgenome-utils 11

```
## We must remove all references to 'rn5_chr2' before it can be
## removed from the cache (so the 20Mb of memory used by this
## sequence are freed):
options(verbose=TRUE)
rm(rn5_chr2, tmp)
gc()
## Remember that 'y' holds a reference to 'rn5_chr2' too:
rm(y)gc()
options(verbose=FALSE)
gc()["Vcells", "(Mb)"] - mem0
```
<span id="page-10-1"></span>BSgenome-utils *BSgenome utilities*

# Description

Utilities for BSgenome objects.

# Usage

```
## S4 method for signature 'BSgenome'
vmatchPattern(pattern, subject, max.mismatch=0, min.mismatch=0,
              with.indels=FALSE, fixed=TRUE, algorithm="auto",
              exclude="", maskList=logical(0), userMask=IRangesList(),
              invertUserMask=FALSE)
## S4 method for signature 'BSgenome'
vcountPattern(pattern, subject, max.mismatch=0, min.mismatch=0,
              with.indels=FALSE, fixed=TRUE, algorithm="auto",
              exclude="", maskList=logical(0), userMask=IRangesList(),
              invertUserMask=FALSE)
## S4 method for signature 'BSgenome'
vmatchPDict(pdict, subject, max.mismatch=0, min.mismatch=0,
            fixed=TRUE, algorithm="auto", verbose=FALSE,
            exclude="", maskList=logical(0))
## S4 method for signature 'BSgenome'
vcountPDict(pdict, subject, max.mismatch=0, min.mismatch=0,
            fixed=TRUE, algorithm="auto", collapse=FALSE,
            weight=1L, verbose=FALSE, exclude="", maskList=logical(0))
## S4 method for signature 'BSgenome'
matchPWM(pwm, subject, min.score="80%", exclude="", maskList=logical(0))
## S4 method for signature 'BSgenome'
countPWM(pwm, subject, min.score="80%", exclude="", maskList=logical(0))
```
# <span id="page-11-0"></span>Arguments

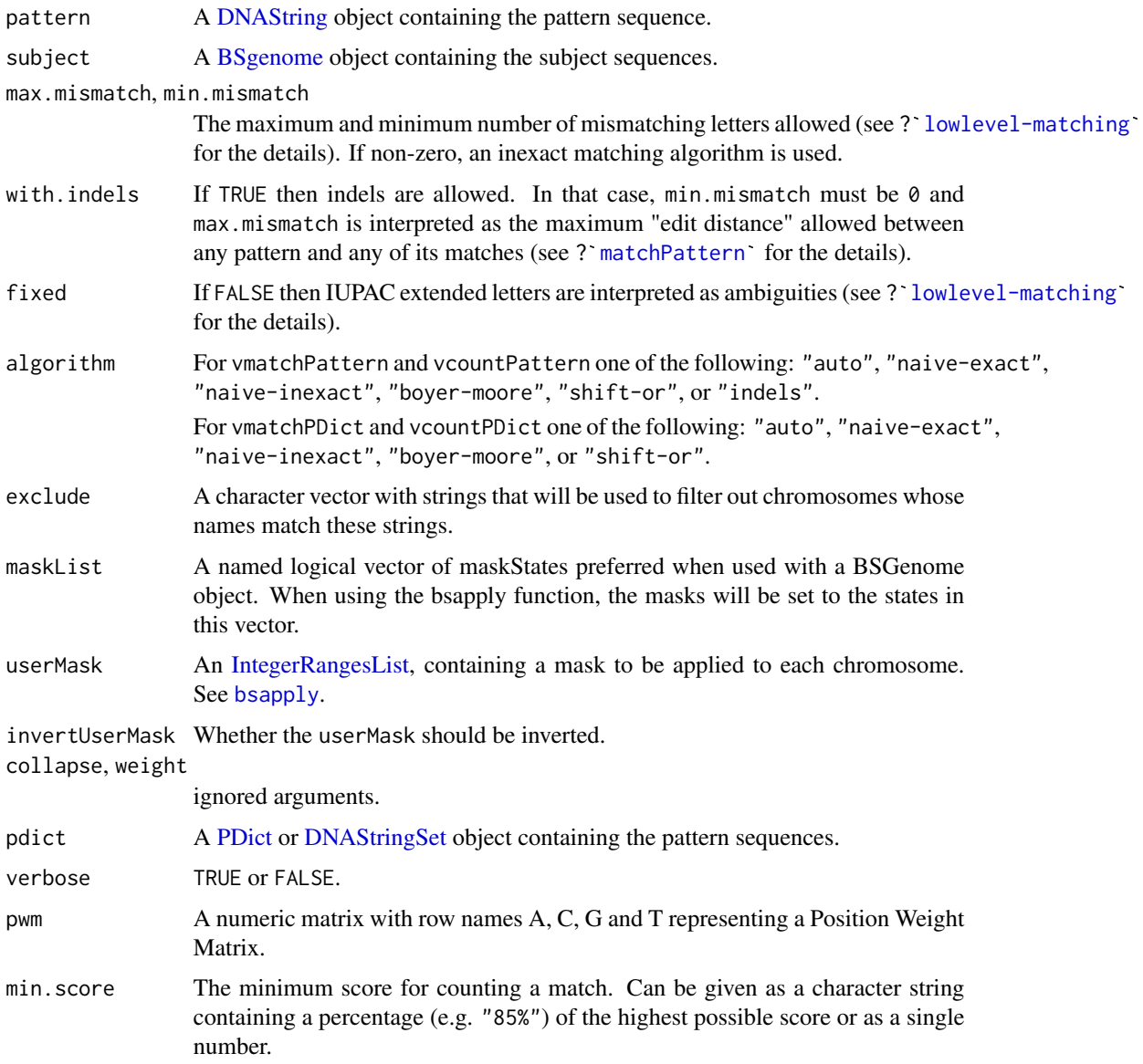

# Value

A [GRanges](#page-0-0) object for vmatchPattern. genome and seqinfo information from "subject" are propagated to the return object.

A data.frame object for vcountPattern and countPWM with three columns: "seqname" (factor), "strand" (factor), and "count" (integer).

A [GRanges](#page-0-0) object for vmatchPDict with one metadata column: "index", which represents a mapping to a position in the original pattern dictionary. genome and seqinfo information from "subject" are propagated.

# <span id="page-12-0"></span>BSgenome Views-class 13

A [DataFrame](#page-0-0) object for vcountPDict with four columns: "seqname" ('factor' Rle), "strand" ('factor' Rle), "index" (integer) and "count" ('integer' Rle). As with vmatchPDict the index column represents a mapping to a position in the original pattern dictionary.

A [GRanges](#page-0-0) object for matchPWM with two metadata columns: "score" (numeric), and "string" (DNAStringSet). genome and seqinfo information from "subject" are included.

#### Author(s)

P. Aboyoun

# See Also

[matchPattern](#page-0-0), [matchPDict](#page-0-0), [matchPWM](#page-0-0), [bsapply](#page-4-1)

#### Examples

```
library(BSgenome.Celegans.UCSC.ce2)
data(HNF4alpha)
```

```
pattern <- consensusString(HNF4alpha)
vmatchPattern(pattern, Celegans, fixed="subject")
vcountPattern(pattern, Celegans, fixed="subject")
```

```
pdict <- PDict(HNF4alpha)
vmatchPDict(pdict, Celegans)
vcountPDict(pdict, Celegans)
```

```
pwm <- PWM(HNF4alpha)
matchPWM(pwm, Celegans)
countPWM(pwm, Celegans)
```
BSgenomeViews-class *BSgenomeViews objects*

# Description

The [BSgenome](#page-6-1)Views class is a container for storing a set of genomic positions on a BSgenome object, called the "subject" in this context.

#### Usage

```
## Constructor
## ------------
BSgenomeViews(subject, granges)
## Accessors
## ---------
```

```
## S4 method for signature 'BSgenomeViews'
subject(x)## S4 method for signature 'BSgenomeViews'
granges(x, use.mcols=FALSE)
## S4 method for signature 'BSgenomeViews'
length(x)
## S4 method for signature 'BSgenomeViews'
names(x)
## S4 method for signature 'BSgenomeViews'
seqnames(x)
## S4 method for signature 'BSgenomeViews'
start(x)
## S4 method for signature 'BSgenomeViews'
end(x)
## S4 method for signature 'BSgenomeViews'
width(x)
## S4 method for signature 'BSgenomeViews'
strand(x)
## S4 method for signature 'BSgenomeViews'
ranges(x, use.mcols=FALSE)
## S4 method for signature 'BSgenomeViews'
elementNROWS(x)
## S4 method for signature 'BSgenomeViews'
seqinfo(x)
## DNAStringSet methods
## --------------------
## S4 method for signature 'BSgenomeViews'
seqtype(x)
## S4 method for signature 'BSgenomeViews'
nchar(x, type="chars", allowNA=FALSE)
## S4 method for signature 'BSgenomeViews'
unlist(x, recursive=TRUE, use.names=TRUE)
## S4 method for signature 'BSgenomeViews'
alphabetFrequency(x, as.prob=FALSE, collapse=FALSE, baseOnly=FALSE)
## S4 method for signature 'BSgenomeViews'
hasOnlyBaseLetters(x)
## S4 method for signature 'BSgenomeViews'
```
uniqueLetters(x)

```
## S4 method for signature 'BSgenomeViews'
letterFrequency(x, letters, OR="|", as.prob=FALSE, collapse=FALSE)
## S4 method for signature 'BSgenomeViews'
oligonucleotideFrequency(x, width, step=1,
                         as.prob=FALSE, as.array=FALSE,
                fast.moving.side="right", with.labels=TRUE, simplify.as="matrix")
## S4 method for signature 'BSgenomeViews'
nucleotideFrequencyAt(x, at, as.prob=FALSE, as.array=TRUE,
                      fast.moving.side="right", with.labels=TRUE)
## S4 method for signature 'BSgenomeViews'
consensusMatrix(x, as.prob=FALSE, shift=0L, width=NULL, baseOnly=FALSE)
## S4 method for signature 'BSgenomeViews'
consensusString(x, ambiguityMap=IUPAC_CODE_MAP, threshold=0.25,
                shift=0L, width=NULL)
```
# Arguments

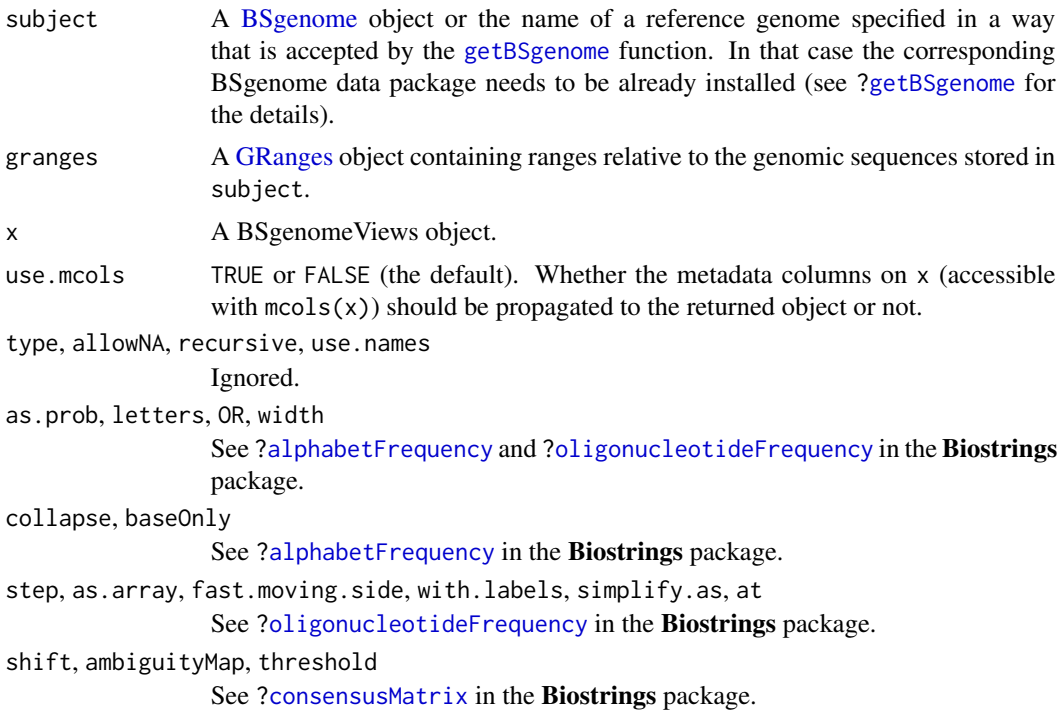

# **Constructors**

BSgenomeViews(subject, granges): Make a BSgenomeViews object by putting the views specified by granges on top of the genomic sequences stored in subject. See above for how argument subject and granges should be specified.

<span id="page-15-0"></span>Views(subject, granges): Equivalent to BSgenomeViews(subject, granges). Provided for convenience.

#### **Accessors**

In the code snippets below, x is a BSgenomeViews object.

- subject(x): Return the [BSgenome](#page-6-1) object containing the full genomic sequences on top of which the views in x are defined.
- granges(x, use.mcols=FALSE): Return the genomic ranges of the views as a [GRanges](#page-0-0) object. These ranges are relative to the genomic sequences stored in subject(x).

length $(x)$ : The number of views in x.

names $(x)$ : The names of the views in x.

- $seqnames(x)$ ,  $start(x)$ ,  $end(x)$ ,  $width(x)$ ,  $strand(x)$ : Equivalent to seqnames(granges(x)), start(granges(x)), end(granges(x)), width(granges(x)), strand(granges(x)), respectively.
- ranges(x, use.mcols=FALSE): Equivalent to ranges(granges(x, use.mcols), use.mcols).

elementNROWS $(x)$ : Equivalent to width $(x)$ .

seqinfo(x): Equivalent to seqinfo(subject(x)) and to seqinfo(granges(x)) (both are guaranteed to be the same). See [?seqinfo](#page-0-0) in the GenomeInfoDb package for more information.

#### Coercion

In the code snippets below, x is a BSgenomeViews object.

- as(x, "DNAStringSet"): Turn x into a [DNAStringSet](#page-0-0) object by extxracting the DNA sequence corresponding to each view. Alternatively as(x, "XStringSet") can be used for this, and is equivalent to as(x, "DNAStringSet").
- as.character(x): Equivalent to as.character(as(x, "DNAStringSet")).
- as.data.frame(x): Turn x into a data.frame.

# Subsetting

x[i]: Select the views specified by i.

x[[i]]: Extract the one view specified by i.

#### DNAStringSet methods

For convenience, some methods defined for [DNAStringSet](#page-0-0) objects in the **Biostrings** package can be used directly on a BSgenomeViews object. In that case, everything happens like if the BSgenomeViews object x was turned into a [DNAStringSet](#page-0-0) object (with as(x, "DNAStringSet")) before it's passed to the method for [DNAStringSet](#page-0-0) objects.

At the moment, the list of such methods is: [seqtype](#page-0-0), [nchar,XStringSet-method](#page-0-0), [unlist,XStringSet-method](#page-0-0), [alphabetFrequency](#page-0-0), [hasOnlyBaseLetters](#page-0-0), [uniqueLetters](#page-0-0), [letterFrequency](#page-0-0), [oligonucleotideFrequency](#page-0-0), [nucleotideFrequencyAt](#page-0-0), [consensusMatrix](#page-0-0), and [consensusString](#page-0-0).

See the corresponding man page in the **Biostrings** package for a description of these methods.

# <span id="page-16-0"></span>Author(s)

H. Pagès

# See Also

- The [BSgenome](#page-6-1) class.
- The [GRanges](#page-0-0) class in the GenomicRanges package.
- The [DNAStringSet](#page-0-0) class in the Biostrings package.
- The sequence information and related getters in the **GenomeInfoDb** package for getting the sequence information stored in an object.
- [TxDb](#page-0-0) objects in the GenomicFeatures package.

### Examples

```
library(BSgenome.Mmusculus.UCSC.mm10)
genome <- BSgenome.Mmusculus.UCSC.mm10
library(TxDb.Mmusculus.UCSC.mm10.knownGene)
txdb <- TxDb.Mmusculus.UCSC.mm10.knownGene
ex <- exons(txdb, columns=c("exon_id", "tx_name", "gene_id"))
v <- Views(genome, ex)
v
subject(v)
granges(v)
seqinfo(v)
as(v, "DNAStringSet")
v10 \le v[1:10] # select the first 10 views
subject(v10) # same as subject(v)
granges(v10)
seqinfo(v10) # same as seqinfo(v)as(v10, "DNAStringSet")
alphabetFrequency(v10)
alphabetFrequency(v10, collapse=TRUE)
v12 \le v[width(v) \le 12] # select the views of 12 nucleotides or less
head(as.data.frame(v12))
trinucleotideFrequency(v12, simplify.as="collapsed")
## BSgenomeViews objects are list-like objects. That is, the
## BSgenomeViews class derives from List and typical list/List
## operations (e.g. [[, elementNROWS(), unlist(), elementType(),
## etc...) work on these objects:
is(v12, "List") # TRUE
v12[[2]]
head(elementNROWS(v12)) # elementNROWS(v) is the same as width(v)
unlist(v12)
elementType(v12)
```
<span id="page-17-1"></span><span id="page-17-0"></span>BSParams-class *Class "BSParams"*

# Description

A parameter class for representing all parameters needed for running the bsapply method.

#### Objects from the Class

Objects can be created by calls of the form new("BSParams", ...).

# Slots

X: a BSgenome object that contains chromosomes that you wish to apply FUN on

FUN: the function to apply to each chromosome in the BSgenome object 'X'

- exclude: this is a character vector with strings that will be treated as *regular expressions* to filter out chromosomes whose names match these strings.
- simplify: TRUE/FALSE value to indicate whether or not the function should try to simplify the output for you.
- maskList: A named logical vector of maskStates preferred when used with a BSGenome object. When using the bsapply function, the masks will be set to the states in this vector.
- motifList: A character vector which should contain motifs that the user wishes to mask from the sequence.
- userMask: A [IntegerRangesList](#page-0-0) object, where each element masks the corresponding chromosome in X. This allows the user to conveniently apply masks besides those included in X.

invertUserMask: A logical indicating whether to invert each mask in userMask.

# Methods

bsapply(p) Performs the function FUN using the parameters contained within BSParams.

#### Author(s)

Marc Carlson

# See Also

[bsapply](#page-4-1)

<span id="page-18-0"></span>

# Description

[export](#page-0-0) methods for [BSgenome](#page-6-1) objects.

NOTE: The [export](#page-0-0) generic function and most of its methods are defined and documented in the BiocIO package. This man page only documents the 2 [export](#page-0-0) methods defined in the BSgenome package.

#### Usage

```
## S4 method for signature 'BSgenome,FastaFile,ANY'
export(object, con, format, compress=FALSE, compression_level=NA, verbose=TRUE)
## S4 method for signature 'BSgenome,TwoBitFile,ANY'
export(object, con, format, ...)
```
#### Arguments

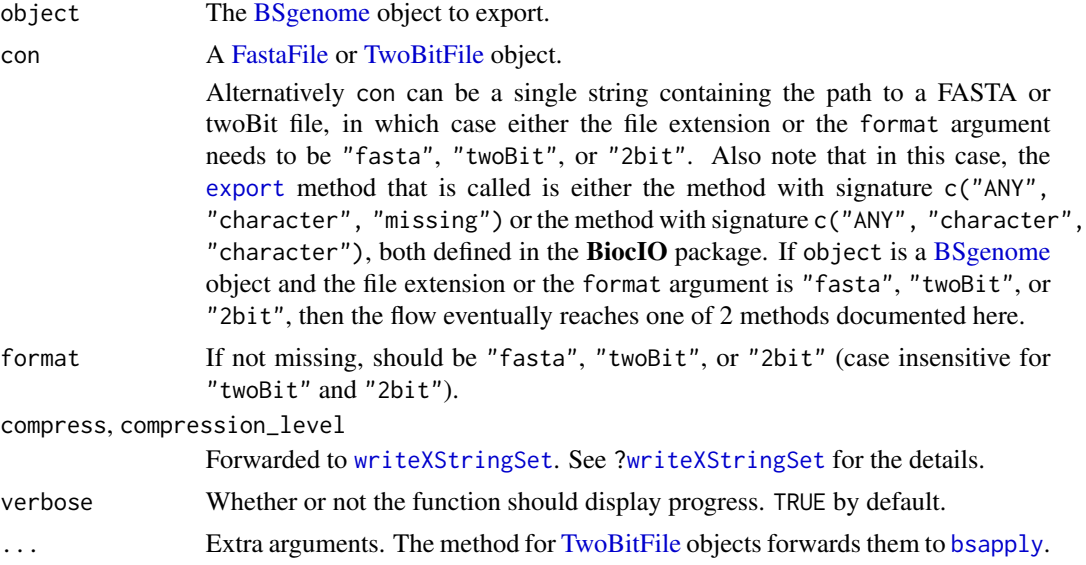

# Author(s)

Michael Lawrence

# See Also

- [BSgenome](#page-6-1) objects.
- The [export](#page-0-0) generic function in the BiocIO package.
- [FastaFile](#page-0-0) and [TwoBitFile](#page-0-0) objects in the rtracklayer package.

# Examples

```
library(BSgenome.Celegans.UCSC.ce2)
genome <- BSgenome.Celegans.UCSC.ce2
## Export as FASTA file.
out1_file <- file.path(tempdir(), "Celegans.fasta")
export(genome, out1_file)
## Export as twoBit file.
out2_file <- file.path(tempdir(), "Celegans.2bit")
export(genome, out2_file)
## Sanity checks:
dna0 <- DNAStringSet(as.list(genome))
system.time(dna1 <- import(out1_file))
stopifnot(identical(names(dna0), names(dna1)) && all(dna0 == dna1))
system.time(dna2 <- import(out2_file)) # importing twoBit is 10-20x
                                        # faster than importing non
                                        # compressed FASTA
stopifnot(identical(names(dna0), names(dna2)) && all(dna0 == dna2))
```
getSeq-methods *getSeq methods for BSgenome and XStringSet objects*

### <span id="page-19-1"></span>Description

[getSeq](#page-19-1) methods for extracting a set of sequences (or subsequences) from a [BSgenome](#page-6-1) or [XStringSet](#page-0-0) object. For XStringSets, there are also convenience methods on [ that delegate to getSeq.

# Usage

```
## S4 method for signature 'BSgenome'
getSeq(x, names, start=NA, end=NA, width=NA,
                 strand="+", as.character=FALSE)
## S4 method for signature 'XStringSet'
getSeq(x, names)
```
# Arguments

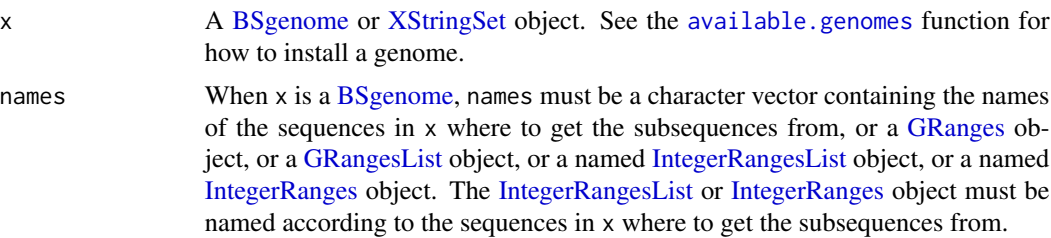

<span id="page-19-0"></span>

<span id="page-20-0"></span>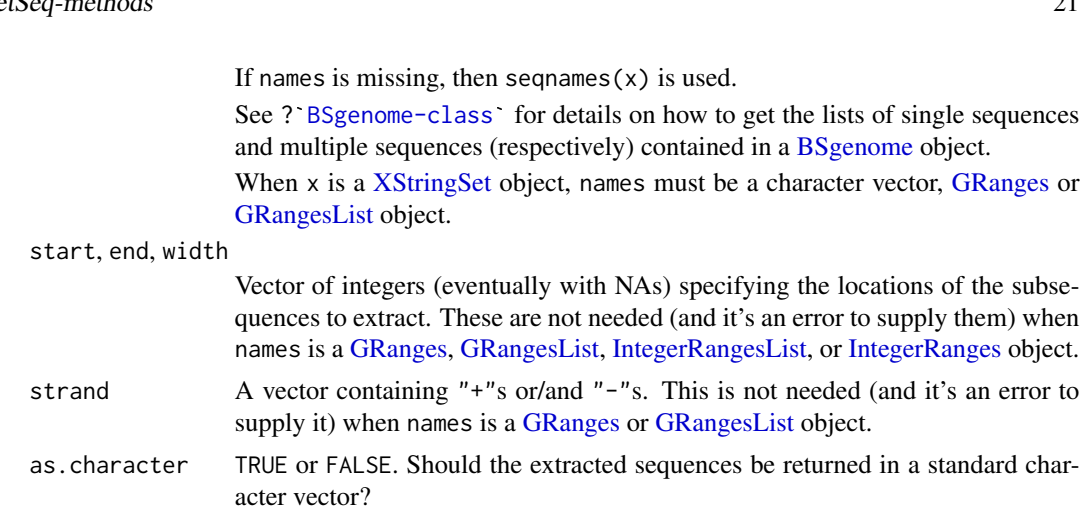

#### Details

L, the number of sequences to extract, is determined as follow:

- If names is a [GRanges](#page-0-0) or [IntegerRanges](#page-0-0) object then  $L =$  length(names).
- If names is a [GRangesList](#page-0-0) or [IntegerRangesList](#page-0-0) object then  $L = length(unlist(name))$ .
- Otherwise, L is the length of the longest of names, start, end and width and all these arguments are recycled to this length. NAs and negative values in these 3 arguments are solved according to the rules of the SEW (Start/End/Width) interface (see [?solveUserSEW](#page-0-0) for the details).

If names is neither a [GRanges](#page-0-0) or [GRangesList](#page-0-0) object, then the strand argument is also recycled to length L.

Here is how the names passed to the names argument are matched to the names of the sequences in [BSgenome](#page-6-1) object x. For each name in names:

- (1): If x contains a single sequence with that name then this sequence is used for extraction;
- (2): Otherwise the names of all the elements in all the multiple sequences are searched. If the names argument is a character vector then name is treated as a regular expression and [grep](#page-0-0) is used for this search, otherwise (i.e. when the names are supplied via a higher level object like [GRanges](#page-0-0) or [GRangesList\)](#page-0-0) then name must match exactly the name of the sequence. If exactly 1 sequence is found, then it is used for extraction, otherwise (i.e. if no sequence or more than 1 sequence is found) then an error is raised.

There are convenience methods for extracting sequences from [XStringSet](#page-0-0) objects using a [Genom](#page-0-0)[icRanges](#page-0-0) or [GRangesList](#page-0-0) subscript (character subscripts are implicitly supported). Both methods are simple wrappers around getSeq, although the GRangesList method differs from the getSeq behavior in that the within-element results are concatenated and returned as an XStringSet, rather than an XStringSetList. See the examples.

# Value

Normally a [DNAStringSet](#page-0-0) object (or character vector if as.character=TRUE). With the 2 following exceptions:

- <span id="page-21-0"></span>1. A [DNAStringSetList](#page-0-0) object (or [CharacterList](#page-0-0) object if as.character=TRUE) of the same shape as names if names is a [GRangesList](#page-0-0) object.
- 2. A [DNAString](#page-0-0) object (or single character string if as  $.$  character=TRUE) if  $L = 1$  and names is not a [GRanges,](#page-0-0) [GRangesList,](#page-0-0) [IntegerRangesList,](#page-0-0) or [IntegerRanges](#page-0-0) object.

#### **Note**

Be aware that using as.character=TRUE can be very inefficient when extracting a "big" amount of DNA sequences (e.g. millions of short sequences or a small number of very long sequences).

Note that the masks in x, if any, are always ignored. In other words, masked regions in the genome are extracted in the same way as unmasked regions (this is achieved by dropping the masks before DNA sequences (e.g. millions of short sequences or a small number of very long sequences).<br>Note that the masks in x, if any, are always ignored. In other words, masked regions in the genome<br>are extracted in the same way as

# Author(s)

H. Pagès; improvements suggested by Matt Settles and others

#### See Also

[getSeq](#page-19-1), [available.genomes](#page-2-1), [BSgenome-class,](#page-6-2) [DNAString-class,](#page-0-0) [DNAStringSet-class,](#page-0-0) [MaskedDN](#page-0-0)AString[class,](#page-0-0) [GRanges-class,](#page-0-0) [GRangesList-class,](#page-0-0) [IntegerRangesList-class,](#page-0-0) [IntegerRanges-class,](#page-0-0) [grep](#page-0-0)

#### Examples

```
## ---------------------------------------------------------------------
## A. SIMPLE EXAMPLES
## ---------------------------------------------------------------------
## Load the Caenorhabditis elegans genome (UCSC Release ce2):
library(BSgenome.Celegans.UCSC.ce2)
## Look at the index of sequences:
Celegans
## Get chromosome V as a DNAString object:
getSeq(Celegans, "chrV")
## which is in fact the same as doing:
Celegans$chrV
## Not run:
 ## Never try this:
 getSeq(Celegans, "chrV", as.character=TRUE)
 ## or this (even worse):
 getSeq(Celegans, as.character=TRUE)
## End(Not run)
## Get the first 20 bases of each chromosome:
getSeq(Celegans, end=20)
## Get the last 20 bases of each chromosome:
```
# getSeq-methods 23

```
getSeq(Celegans, start=-20)
## ---------------------------------------------------------------------
## B. EXTRACTING SMALL SEQUENCES FROM DIFFERENT CHROMOSOMES
## ---------------------------------------------------------------------
myseqs <- data.frame(
  chr=c("chrI", "chrX", "chrM", "chrM", "chrX", "chrI", "chrM", "chrI"),
  start=c(NA, -40, 8510, 301, 30001, 9220500, -2804, -30),
  end=c(50, NA, 8522, 324, 30011, 9220555, -2801, -11),
  strand=c("+", "-", "+", "+", "-", "-", "+", "-")
\lambdagetSeq(Celegans, myseqs$chr,
       start=myseqs$start, end=myseqs$end)
getSeq(Celegans, myseqs$chr,
       start=myseqs$start, end=myseqs$end, strand=myseqs$strand)
## ---------------------------------------------------------------------
## C. USING A GRanges OBJECT
## ---------------------------------------------------------------------
gr1 <- GRanges(seqnames=c("chrI", "chrI", "chrM"),
               ranges=IRanges(start=101:103, width=9))
gr1 # all strand values are "*"
getSeq(Celegans, gr1) # treats strand values as if they were "+"
strand(gr1)[] <- "-"
getSeq(Celegans, gr1)
strand(gr1)[1] <- "+"
getSeq(Celegans, gr1)
strand(gr1)[2] \leftarrow "*"
if (interactive())
  getSeq(Celegans, gr1) # Error: cannot mix "*" with other strand values
gr2 <- GRanges(seqnames=c("chrM", "NM_058280_up_1000"),
               ranges=IRanges(start=103:102, width=9))
gr2
if (interactive()) {
  ## Because the sequence names are supplied via a GRanges object, they
  ## are not treated as regular expressions:
  getSeq(Celegans, gr2) # Error: sequence NM_058280_up_1000 not found
}
## ---------------------------------------------------------------------
## D. USING A GRangesList OBJECT
## ---------------------------------------------------------------------
gr1 <- GRanges(seqnames=c("chrI", "chrII", "chrM", "chrII"),
               ranges=IRanges(start=101:104, width=12),
               strand="+")
gr2 \leftarrow shift(gr1, 5)
```

```
gr3 <- gr2
strand(gr3) <- "-"
grl <- GRangesList(gr1, gr2, gr3)
getSeq(Celegans, grl)
## ---------------------------------------------------------------------
## E. EXTRACTING A HIGH NUMBER OF RANDOM 40-MERS FROM A GENOME
## ---------------------------------------------------------------------
extractRandomReads <- function(x, density, readlength)
{
   if (!is.integer(readlength))
       readlength <- as.integer(readlength)
   start <- lapply(seqnames(x),
                   function(name)
                   {
                     seqlength <- seqlengths(x)[name]
                     sample(seqlength - readlength + 1L,
                            seqlength * density,
                            replace=TRUE)
                   })
   names <- rep.int(seqnames(x), elementNROWS(start))
   ranges <- IRanges(start=unlist(start), width=readlength)
   strand <- strand(sample(c("+", "-"), length(names), replace=TRUE))
   gr <- GRanges(seqnames=names, ranges=ranges, strand=strand)
   getSeq(x, gr)
}
## With a density of 1 read every 100 genome bases, the total number of
## extracted 40-mers is about 1 million:
rndreads <- extractRandomReads(Celegans, 0.01, 40)
## Notes:
## - The short sequences in 'rndreads' can be seen as the result of a
## simulated high-throughput sequencing experiment. A non-realistic
## one though because:
## (a) It assumes that the underlying technology is perfect (the
## generated reads have no technology induced errors).
## (b) It assumes that the sequenced genome is exactly the same as
## the reference genome.
## (c) The simulated reads can contain IUPAC ambiguity letters only
## because the reference genome contains them. In a real
## high-throughput sequencing experiment, the sequenced genome
## of course doesn't contain those letters, but the sequencer
## can introduce them in the generated reads to indicate
## ambiguous base-calling.
## - Those reads are coming from the plus and minus strands of the
## chromosomes.
## - With a density of 0.01 and the reads being only 40-base long, the
## average coverage of the genome is only 0.4 which is low. The total
## number of reads is about 1 million and it takes less than 10 sec.
## to generate them.
```
# <span id="page-24-0"></span>injectSNPs 25

## - A higher coverage can be achieved by using a higher density and/or ## longer reads. For example, with a density of 0.1 and 100-base reads ## the average coverage is 10. The total number of reads is about 10 ## millions and it takes less than 1 minute to generate them. ## - Those reads could easily be mapped back to the reference by using ## an efficient matching tool like matchPDict() for performing exact ## matching (see ?matchPDict for more information). Typically, a ## small percentage of the reads (4 to 5% in our case) will hit the ## reference at multiple locations. This is especially true for such ## short reads, and, in a lower proportion, is still true for longer ## reads, even for reads as long as 300 bases. ## --------------------------------------------------------------------- ## F. SEE THE BSgenome CACHE IN ACTION ## -------------------------------------------------------------------- options(verbose=TRUE) first20 <- getSeq(Celegans, end=20) first20 gc() stopifnot(length(ls(Celegans@.seqs\_cache)) == 0L) ## One more gc() call is needed in order to see the amount of memory in ## used after all the chromosomes have been removed from the cache: gc() ## --------------------------------------------------------------------- ## G. USING '[' FOR CONVENIENT EXTRACTION ## -------------------------------------------------------------------- seqs <- getSeq(Celegans) seqs[gr1] seqs[grl]

<span id="page-24-1"></span>injectSNPs *SNP injection*

#### <span id="page-24-2"></span>**Description**

Inject SNPs from a SNPlocs data package into a genome.

#### Usage

```
injectSNPs(x, snps)
SNPlocs_pkgname(x)
## S4 method for signature 'BSgenome'
snpcount(x)
```
## S4 method for signature 'BSgenome'

```
snplocs(x, seqname, ...)
## Related utilities
available.SNPs(type=getOption("pkgType"))
installed.SNPs()
```
# Arguments

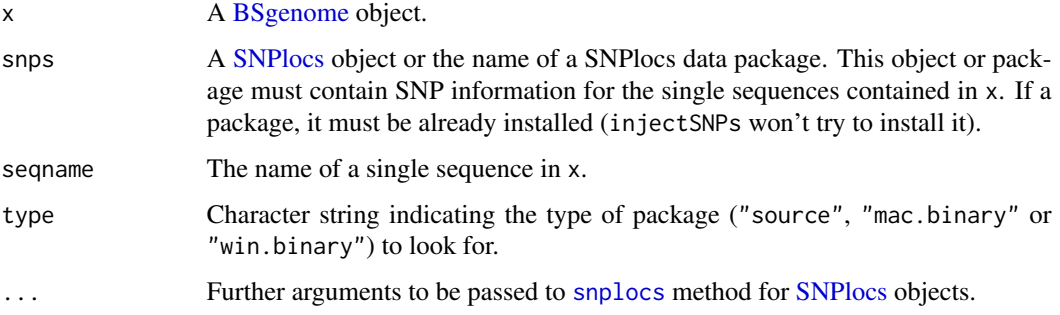

# Value

injectSNPs returns a copy of the original genome x where some or all of the single sequences from x are altered by injecting the SNPs stored in snps. The SNPs in the altered genome are represented by an IUPAC ambiguity code at each SNP location.

SNPlocs\_pkgname, snpcount and snplocs return NULL if no SNPs were injected in x (i.e. if x is not a [BSgenome](#page-6-1) object returned by a previous call to injectSNPs). Otherwise SNPlocs\_pkgname returns the name of the package from which the SNPs were injected, snpcount the number of SNPs for each altered sequence in x, and snplocs their locations in the sequence whose name is specified by seqname.

available.SNPs returns a character vector containing the names of the SNPlocs and XtraSNPlocs data packages that are currently available on the Bioconductor repositories for your version of R/Bioconductor. A SNPlocs data package contains basic information (location and alleles) about the known molecular variations of class *snp* for a given organism. A XtraSNPlocs data package contains information about the known molecular variations of other classes (*in-del*, *heterozygous*, *microsatellite*, *named-locus*, *no-variation*, *mixed*, *multinucleotide-polymorphism*) for a given organism. Only SNPlocs data packages can be used for SNP injection for now.

installed.SNPs returns a character vector containing the names of the SNPlocs and XtraSNPlocs data packages that are already installed.

# Note

injectSNPs, SNPlocs\_pkgname, snpcount and snplocs have the side effect to try to load the SNPlocs data package that was specified thru the snps argument if it's not already loaded.

# Author(s)

H. Pagès

<span id="page-25-0"></span>

# <span id="page-26-0"></span>SNPlocs-class 27

# See Also

[BSgenome-class,](#page-6-2) [IUPAC\\_CODE\\_MAP](#page-0-0), [injectHardMask](#page-0-0), [letterFrequencyInSlidingView](#page-0-0), [.inplaceReplaceLetterAt](#page-0-0)

#### Examples

```
## What SNPlocs data packages are already installed:
installed.SNPs()
## What SNPlocs data packages are available:
available.SNPs()
if (interactive()) {
 ## Make your choice and install with:
 if (!require("BiocManager"))
    install.packages("BiocManager")
 BiocManager::install("SNPlocs.Hsapiens.dbSNP144.GRCh38")
}
## Inject SNPs from dbSNP into the Human genome:
library(BSgenome.Hsapiens.UCSC.hg38.masked)
genome <- BSgenome.Hsapiens.UCSC.hg38.masked
SNPlocs_pkgname(genome)
genome2 <- injectSNPs(genome, "SNPlocs.Hsapiens.dbSNP144.GRCh38")
genome2 # note the extra "with SNPs injected from ..." line
SNPlocs_pkgname(genome2)
snpcount(genome2)
head(snplocs(genome2, "chr1"))
alphabetFrequency(genome$chr1)
alphabetFrequency(genome2$chr1)
## Find runs of SNPs of length at least 25 in chr1. Might require
## more memory than some platforms can handle (e.g. 32-bit Windows
## and maybe some Mac OS X machines with little memory):
is_32bit_windows <- .Platform$OS.type == "windows" &&
                    .Platform$r_arch == "i386"
is_macosx <- substr(R.version$os, start=1, stop=6) == "darwin"
if (!is_32bit_windows && !is_macosx) {
    chr1 <- injectHardMask(genome2$chr1)
   ambiguous_letters <- paste(DNA_ALPHABET[5:15], collapse="")
   lf <- letterFrequencyInSlidingView(chr1, 25, ambiguous_letters)
   sl <- slice(as.integer(lf), lower=25)
   v1 <- Views(chr1, start(sl), end(sl)+24)
   v1
    max(width(v1)) # length of longest SNP run
}
```
<span id="page-26-1"></span>SNPlocs-class *SNPlocs objects*

# Description

The SNPlocs class is a container for storing known SNP locations (of class *snp*) for a given organism.

SNPlocs objects are usually made in advance by a volunteer and made available to the Bioconductor community as *SNPlocs data packages*. See [?available.SNPs](#page-24-2) for how to get the list of *SNPlocs and [XtraSNPlocs](#page-31-1) data packages* curently available.

The main focus of this man page is on how to extract SNPs from an SNPlocs object.

# Usage

```
snpcount(x)
snpsBySeqname(x, seqnames, ...)
## S4 method for signature 'SNPlocs'
snpsBySeqname(x, seqnames, drop.rs.prefix=FALSE, genome=NULL)
snpsByOverlaps(x, ranges, ...)
## S4 method for signature 'SNPlocs'
snpsByOverlaps(x, ranges, drop.rs.prefix=FALSE, ..., genome=NULL)
snpsById(x, ids, ...)
## S4 method for signature 'SNPlocs'
snpsById(x, ids, ifnotfound=c("error", "warning", "drop"), genome=NULL)
```

```
inferRefAndAltAlleles(gpos, genome)
```
# Arguments

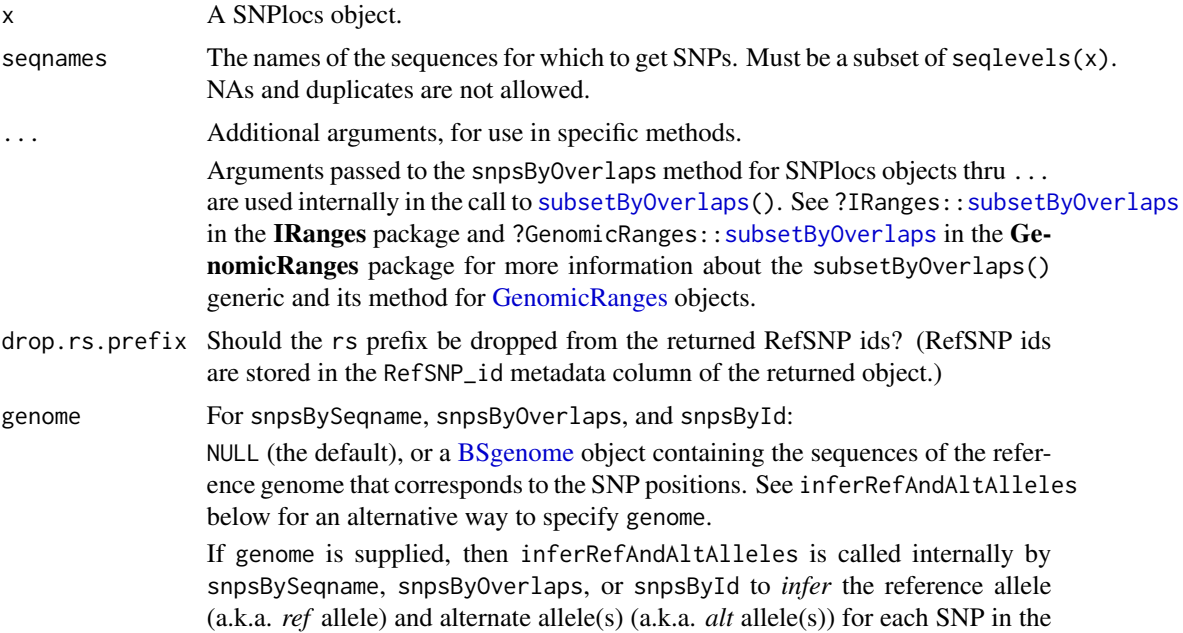

<span id="page-27-0"></span>

<span id="page-28-0"></span>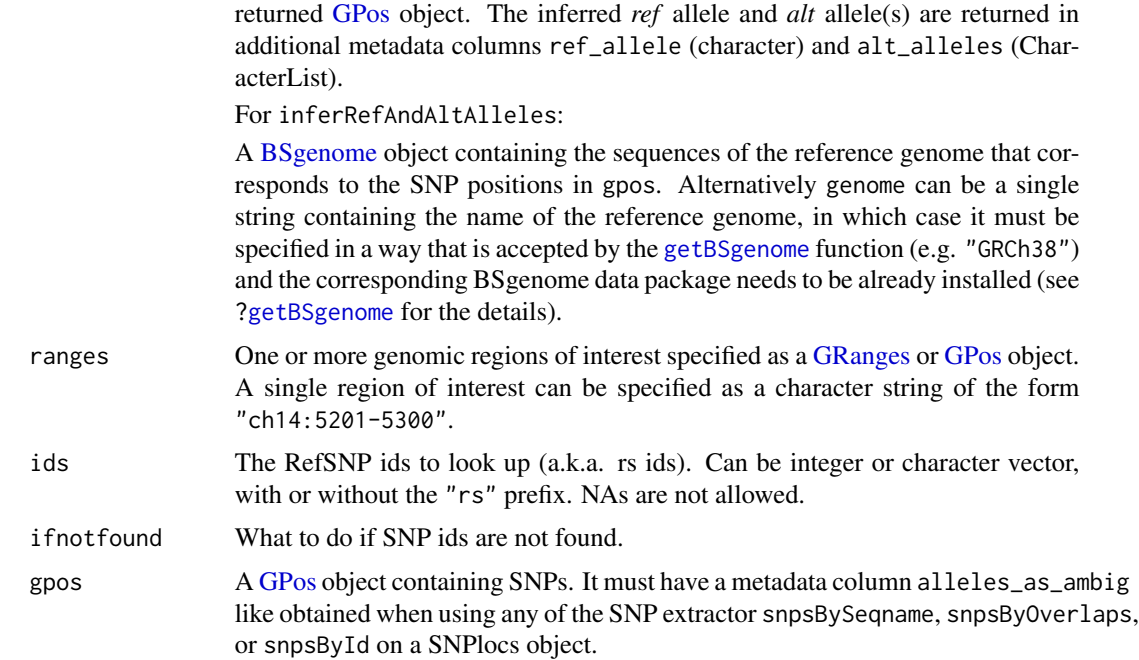

# Details

When the reference genome is specified via the genome argument, SNP extractors snpsBySeqname, snpsByOverlaps, and snpsById call inferRefAndAltAlleles internally to *infer* the reference allele (a.k.a. *ref* allele) and alternate allele(s) (a.k.a. *alt* allele(s)) for each SNP.

For each SNP the *ref* allele is inferred from the actual nucleotide found in the reference genome at the SNP position. The *alt* alleles are inferred from metadata column alleles\_as\_ambig and the ref allele. More precisely for each SNP the *alt* alleles are considered to be the alleles in alleles\_as\_ambig minus the *ref* allele.

# Value

snpcount returns a named integer vector containing the number of SNPs for each sequence in the reference genome.

snpsBySeqname, snpsByOverlaps, and snpsById return an *unstranded* [GPos](#page-0-0) object with one element (genomic position) per SNP and the following metadata columns:

- RefSNP\_id: RefSNP ID (aka "rs id"). Character vector with no NAs and no duplicates.
- alleles\_as\_ambig: A character vector with no NAs containing the alleles for each SNP represented by an IUPAC nucleotide ambiguity code. See [?IUPAC\\_CODE\\_MAP](#page-0-0) in the Biostrings package for more information.

If the reference genome was specified (via the genome argument), the additional metadata columns are returned:

• genome\_compat: A logical vector indicating whether the alleles in alleles\_as\_ambig are consistent with the reference genome.

- <span id="page-29-0"></span>• ref\_allele: A character vector containing the *inferred* reference allele for each SNP.
- alt\_alleles: A [CharacterList](#page-0-0) object where each list element is a character vector containing the *inferred* alternate allele(s) for the corresponding SNP.

Note that this [GPos](#page-0-0) object is *unstranded* i.e. all the SNPs in it have their strand set to "\*". Alleles are always reported with respect to the *positive* strand.

If ifnotfound="error", the object returned by snpsById is guaranteed to be *parallel* to ids, that is, the i-th element in the [GPos](#page-0-0) object corresponds to the i-th element in ids.

inferRefAndAltAlleles returns a [DataFrame](#page-0-0) with one row per SNP in gpos and with columns genome\_compat (logical), ref\_allele (character), and alt\_alleles (CharacterList).

### Author(s)

H. Pagès

# See Also

- [available.SNPs](#page-24-2)
- [GPos](#page-0-0) and [GRanges](#page-0-0) objects in the GenomicRanges package.
- [XtraSNPlocs](#page-31-1) packages and objects for molecular variations of class other than *snp* e.g. of class *in-del*, *heterozygous*, *microsatellite*, etc...
- IRanges:[:subsetByOverlaps](#page-0-0) in the IRanges package and GenomicRanges::subsetByOverlaps in the GenomicRanges package for more information about the subsetByOverlaps() generic and its method for [GenomicRanges](#page-0-0) objects.
- [injectSNPs](#page-24-1)
- [IUPAC\\_CODE\\_MAP](#page-0-0) in the Biostrings package.

# Examples

```
library(SNPlocs.Hsapiens.dbSNP144.GRCh38)
snps <- SNPlocs.Hsapiens.dbSNP144.GRCh38
snpcount(snps)
## ---------------------------------------------------------------------
## snpsBySeqname()
## ---------------------------------------------------------------------
## Get all SNPs located on chromosome 22 or MT:
snpsBySeqname(snps, c("22", "MT"))
## ---------------------------------------------------------------------
## snpsByOverlaps()
## ---------------------------------------------------------------------
## Get all SNPs overlapping some genomic region of interest:
snpsByOverlaps(snps, "X:3e6-33e6")
## With the regions of interest being all the known CDS for hg38
```
# SNPlocs-class 31

```
## convention, hg38 is the same as GRCh38):
library(TxDb.Hsapiens.UCSC.hg38.knownGene)
txdb <- TxDb.Hsapiens.UCSC.hg38.knownGene
my_cds <- cds(txdb)
seqlevels(my_cds, pruning.mode="coarse") <- c("chr22", "chrM")
seqlevelsStyle(my_cds) # UCSC
seqlevelsStyle(snps) # NCBI
seqlevelsStyle(my_cds) <- seqlevelsStyle(snps)
genome(my_cds) <- genome(snps)
my_snps <- snpsByOverlaps(snps, my_cds)
my_snps
table(my_snps %within% my_cds)
## ---------------------------------------------------------------------
## snpsById()
## ---------------------------------------------------------------------
## Lookup some RefSNP ids:
my_rsids <- c("rs10458597", "rs12565286", "rs7553394")
## Not run:
  snpsById(snps, my_rsids) # error, rs7553394 not found
## End(Not run)
## The following example uses more than 2GB of memory, which is more
## than what 32-bit Windows can handle:
is_32bit_windows <- .Platform$OS.type == "windows" &&
                    .Platform$r_arch == "i386"
if (!is_32bit_windows) {
    snpsById(snps, my_rsids, ifnotfound="drop")
}
## ---------------------------------------------------------------------
## Obtaining the ref allele and alt allele(s)
## ---------------------------------------------------------------------
## When the reference genome is specified (via the 'genome' argument),
## SNP extractors snpsBySeqname(), snpsByOverlaps(), and snpsById()
## call inferRefAndAltAlleles() internally to **infer** the ref allele
## and alt allele(s) for each SNP.
my_snps <- snpsByOverlaps(snps, "X:3e6-8e6", genome="GRCh38")
my_snps
## Most SNPs have only 1 alternate allele:
table(lengths(mcols(my_snps)$alt_alleles))
## SNPs with 2 alternate alleles:
my_snps[lengths(mcols(my_snps)$alt_alleles) == 2]
## SNPs with 3 alternate alleles:
my_snps[lengths(mcols(my_snps)$alt_alleles) == 3]
## Note that a small percentage of SNPs in dbSNP have alleles that
```
## are inconsistent with the reference genome (don't ask me why):

```
table(mcols(my_snps)$genome_compat)
```
## For the inconsistent SNPs, all the alleles reported by dbSNP ## are considered alternate alleles i.e. for each inconsistent SNP ## metadata columns "alleles\_as\_ambig" and "alt\_alleles" represent ## the same set of nucleotides (the latter being just an expanded ## representation of the IUPAC ambiguity letter in the former): my\_snps[!mcols(my\_snps)\$genome\_compat]

XtraSNPlocs-class *XtraSNPlocs objects*

# <span id="page-31-1"></span>Description

The XtraSNPlocs class is a container for storing extra SNP locations and alleles for a given organism. While a [SNPlocs](#page-26-1) object can store only molecular variations of class *snp*, an XtraSNPlocs object contains molecular variations of other classes (*in-del*, *heterozygous*, *microsatellite*, *namedlocus*, *no-variation*, *mixed*, *multinucleotide-polymorphism*).

XtraSNPlocs objects are usually made in advance by a volunteer and made available to the Bioconductor community as *XtraSNPlocs data packages*. See [?available.SNPs](#page-24-2) for how to get the list of *[SNPlocs](#page-26-1) and XtraSNPlocs data packages* curently available.

The main focus of this man page is on how to extract SNPs from an XtraSNPlocs object.

#### Usage

```
## S4 method for signature 'XtraSNPlocs'
snpcount(x)
## S4 method for signature 'XtraSNPlocs'
snpsBySeqname(x, seqnames,
        columns=c("seqnames", "start", "end", "strand", "RefSNP_id"),
        drop.rs.prefix=FALSE, as.DataFrame=FALSE)
## S4 method for signature 'XtraSNPlocs'
snpsByOverlaps(x, ranges,
        columns=c("seqnames", "start", "end", "strand", "RefSNP_id"),
       drop.rs.prefix=FALSE, as.DataFrame=FALSE, ...)
## S4 method for signature 'XtraSNPlocs'
snpsById(x, ids,
       columns=c("seqnames", "start", "end", "strand", "RefSNP_id"),
        ifnotfound=c("error", "warning", "drop"), as.DataFrame=FALSE)
## S4 method for signature 'XtraSNPlocs'
colnames(x, do.NULL=TRUE, prefix="col")
```
#### <span id="page-32-0"></span>**Arguments**

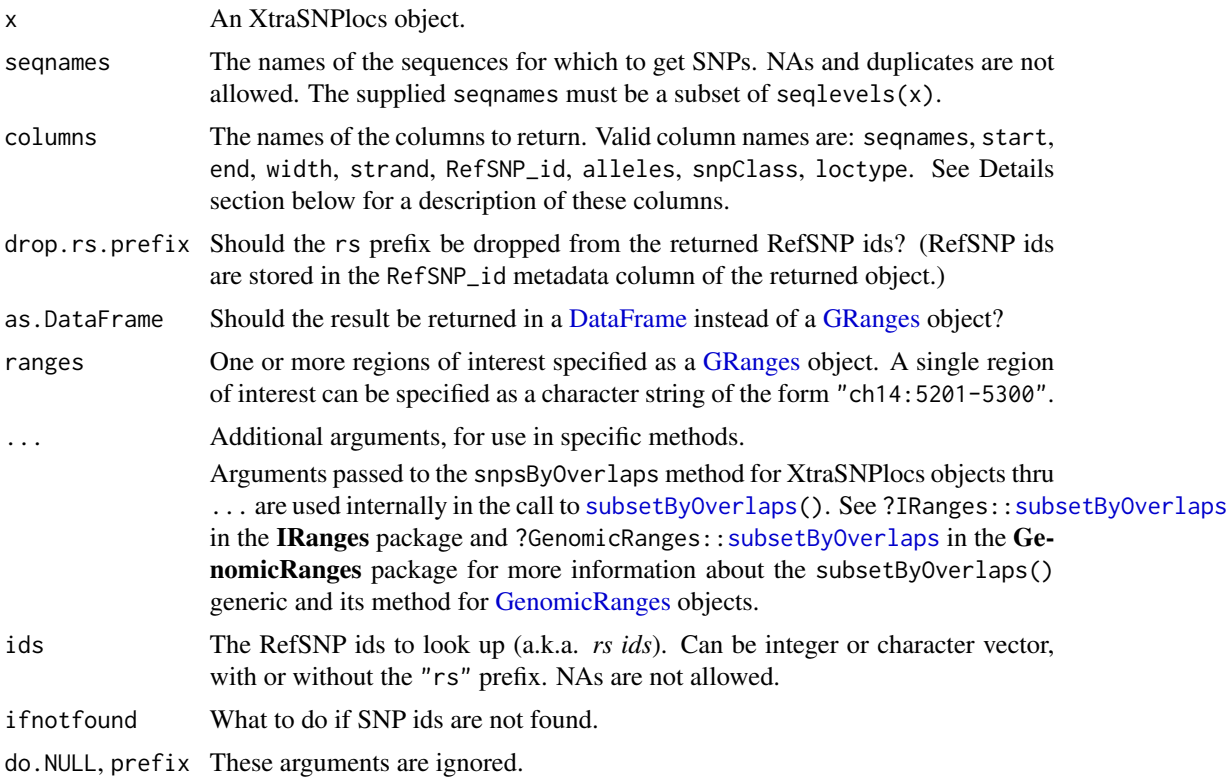

# Value

snpcount returns a named integer vector containing the number of SNPs for each chromosome in the reference genome.

snpsBySeqname and snpsById both return a [GRanges](#page-0-0) object with 1 element per SNP, unless as.DataFrame is set to TRUE in which case they return a [DataFrame](#page-0-0) with 1 row per SNP. When a [GRanges](#page-0-0) object is returned, the columns requested via the columns argument are stored as metada columns of the object, except for the following columns: seqnames, start, end, width, and strand. These "spatial columns" (in the sense that they describe the genomic locations of the SNPs) can be accessed by calling the corresponding getter on the [GRanges](#page-0-0) object.

Summary of available columns (my\_snps being the returned object):

- seqnames: The name of the chromosome where each SNP is located. Access with seqnames(my\_snps) when my\_snps is a [GRanges](#page-0-0) object.
- start and end: The starting and ending coordinates of each SNP with respect to the chromosome indicated in seqnames. Coordinated are 1-based and with respect to the 5' end of the plus strand of the chromosome in the reference genome. Access with start(my\_snps), end(my\_snps), or ranges(my\_snps) when my\_snps is a [GRanges](#page-0-0) object.
- width: The number of nucleotides spanned by each SNP *on the reference genome* (e.g. a width of 0 means the SNP is an insertion). Access with width ( $my_sp$ snps) when  $my_sp$  is a [GRanges](#page-0-0) object.
- <span id="page-33-0"></span>• strand: The strand that the alleles of each SNP was reported to. Access with strand(my\_snps) when my\_snps is a [GRanges](#page-0-0) object.
- RefSNP\_id: The RefSNP id (a.k.a. *rs id*) of each SNP. Access with mcols(my\_snps)\$RefSNP\_id when my\_snps is a [GRanges](#page-0-0) object.
- alleles: The alleles of each SNP in the format used by dbSNP. Access with mcols (my\_snps) \$alleles when my\_snps is a [GRanges](#page-0-0) object.
- snpClass: Class of each SNP. Possible values are in-del, heterozygous, microsatellite, named-locus, no-variation, mixed, and multinucleotide-polymorphism. Access with mcols(my\_snps)\$snpClass when my\_snps is a [GRanges](#page-0-0) object.
- loctype: See <ftp://ftp.ncbi.nih.gov/snp/00readme.txt> for the 6 loctype codes used by dbSNP, and their meanings. WARNING: The code assigned to each SNP doesn't seem to be reliable. For example, loctype codes 1 and 3 officially stand for insertion and deletion, respectively. However, when looking at the SNP ranges it actually seems to be the other way around. Access with mcols(my\_snps)\$loctype when my\_snps is a [GRanges](#page-0-0) object.

 $collnames(x)$  returns the names of the available columns.

#### Author(s)

H. Pagès

#### See Also

- [available.SNPs](#page-24-2)
- [GRanges](#page-0-0) objects in the GenomicRanges package.
- [SNPlocs](#page-26-1) packages and objects for molecular variations of class *snp*.

# Examples

```
library(XtraSNPlocs.Hsapiens.dbSNP144.GRCh38)
snps <- XtraSNPlocs.Hsapiens.dbSNP144.GRCh38
snpcount(snps)
colnames(snps)
## ---------------------------------------------------------------------
## snpsBySeqname()
## ---------------------------------------------------------------------
## Get the location, RefSNP id, and alleles for all "extra SNPs"
## located on chromosome 22 or MT:
snpsBySeqname(snps, c("ch22", "chMT"), columns=c("RefSNP_id", "alleles"))
## ---------------------------------------------------------------------
## snpsByOverlaps()
## ---------------------------------------------------------------------
## Get the location, RefSNP id, and alleles for all "extra SNPs"
## overlapping some regions of interest:
snpsByOverlaps(snps, "ch22:33.63e6-33.64e6",
```
XtraSNPlocs-class 35

```
columns=c("RefSNP_id", "alleles"))
## With the regions of interest being all the known CDS for hg38
## (except for the chromosome naming convention, hg38 is the same
## as GRCh38):
library(TxDb.Hsapiens.UCSC.hg38.knownGene)
txdb <- TxDb.Hsapiens.UCSC.hg38.knownGene
hg38_cds <- cds(txdb)
seqlevelsStyle(hg38_cds) # UCSC
seqlevelsStyle(snps) # dbSNP
seqlevelsStyle(hg38_cds) <- seqlevelsStyle(snps)
genome(hg38_cds) <- genome(snps)
snpsByOverlaps(snps, hg38_cds, columns=c("RefSNP_id", "alleles"))
## ---------------------------------------------------------------------
## snpsById()
## ---------------------------------------------------------------------
## Get the location and alleles for some RefSNP ids:
my_rsids <- c("rs367617508", "rs398104919", "rs3831697", "rs372470289",
             "rs141568169", "rs34628976", "rs67551854")
snpsById(snps, my_rsids, c("RefSNP_id", "alleles"))
## See ?XtraSNPlocs.Hsapiens.dbSNP144.GRCh38 for more examples of using
## snpsBySeqname() and snpsById().
```
# <span id="page-35-0"></span>**Index**

∗ classes BSgenome-class, [7](#page-6-0) BSgenomeViews-class, [13](#page-12-0) BSParams-class, [18](#page-17-0) SNPlocs-class, [27](#page-26-0) XtraSNPlocs-class, [32](#page-31-0) ∗ manip available.genomes, [3](#page-2-0) bsapply, [5](#page-4-0) getSeq-methods, [20](#page-19-0) injectSNPs, [25](#page-24-0) ∗ methods BSgenome-class, [7](#page-6-0) BSgenome-utils, [11](#page-10-0) BSgenomeViews-class, [13](#page-12-0) export-methods, [19](#page-18-0) SNPlocs-class, [27](#page-26-0) XtraSNPlocs-class, [32](#page-31-0) ∗ utilities BSgenome-utils, [11](#page-10-0) export-methods, [19](#page-18-0) .inplaceReplaceLetterAt, *[27](#page-26-0)* [,XStringSet,GRangesList-method *(*getSeq-methods*)*, [20](#page-19-0) [,XStringSet,GenomicRanges-method *(*getSeq-methods*)*, [20](#page-19-0) [[,BSgenome-method *(*BSgenome-class*)*, [7](#page-6-0) \$,BSgenome-method *(*BSgenome-class*)*, [7](#page-6-0) AdvancedBSgenomeForge, [2](#page-1-0) alphabetFrequency, *[15,](#page-14-0) [16](#page-15-0)* alphabetFrequency,BSgenomeViews-method *(*BSgenomeViews-class*)*, [13](#page-12-0) as.character,BSgenomeViews-method *(*BSgenomeViews-class*)*, [13](#page-12-0) as.data.frame,BSgenomeViews-method *(*BSgenomeViews-class*)*, [13](#page-12-0) as.list,BSgenome-method *(*BSgenome-class*)*, [7](#page-6-0) available.genomes, [3,](#page-2-0) *[7](#page-6-0)*, *[9](#page-8-0)*, *[20](#page-19-0)*, *[22](#page-21-0)*

available.packages, *[4](#page-3-0)* available.SNPs, *[28](#page-27-0)*, *[30](#page-29-0)*, *[32](#page-31-0)*, *[34](#page-33-0)* available.SNPs *(*injectSNPs*)*, [25](#page-24-0)

bsapply, [5,](#page-4-0) *[12,](#page-11-0) [13](#page-12-0)*, *[18,](#page-17-0) [19](#page-18-0)* BSgenome, *[3,](#page-2-0) [4](#page-3-0)*, *[12,](#page-11-0) [13](#page-12-0)*, *[15](#page-14-0)[–17](#page-16-0)*, *[19](#page-18-0)[–21](#page-20-0)*, *[26](#page-25-0)*, *[28,](#page-27-0) [29](#page-28-0)* BSgenome *(*BSgenome-class*)*, [7](#page-6-0) BSgenome-class, *[6](#page-5-0)*, [7,](#page-6-0) *[22](#page-21-0)*, *[27](#page-26-0)* BSgenome-utils, *[6](#page-5-0)*, *[9](#page-8-0)*, [11](#page-10-0) BSgenome.Hsapiens.UCSC.hg38, *[9](#page-8-0)* bsgenomeName,BSgenome-method *(*BSgenome-class*)*, [7](#page-6-0) BSgenomeViews *(*BSgenomeViews-class*)*, [13](#page-12-0) BSgenomeViews-class, [13](#page-12-0) BSParams *(*BSParams-class*)*, [18](#page-17-0) BSParams-class, *[6](#page-5-0)*, [18](#page-17-0)

CharacterList, *[22](#page-21-0)*, *[30](#page-29-0)* class:BSgenome *(*BSgenome-class*)*, [7](#page-6-0) class:BSgenomeViews *(*BSgenomeViews-class*)*, [13](#page-12-0) class:BSParams *(*BSParams-class*)*, [18](#page-17-0) class:InjectSNPsHandler *(*injectSNPs*)*, [25](#page-24-0) class:ODLT\_SNPlocs *(*SNPlocs-class*)*, [27](#page-26-0) class:OldFashionSNPlocs *(*SNPlocs-class*)*, [27](#page-26-0) class:SNPlocs *(*SNPlocs-class*)*, [27](#page-26-0) class:XtraSNPlocs *(*XtraSNPlocs-class*)*, [32](#page-31-0) coerce,BSgenome,GenomeDescription-method *(*BSgenome-class*)*, [7](#page-6-0) coerce,BSgenomeViews,DNAStringSet-method *(*BSgenomeViews-class*)*, [13](#page-12-0) coerce,BSgenomeViews,XStringSet-method *(*BSgenomeViews-class*)*, [13](#page-12-0) colnames,XtraSNPlocs-method *(*XtraSNPlocs-class*)*, [32](#page-31-0) commonName,BSgenome-method *(*BSgenome-class*)*, [7](#page-6-0)

# $I<sub>N</sub>$  and  $I<sub>37</sub>$  and  $I<sub>37</sub>$  and  $I<sub>37</sub>$  and  $I<sub>37</sub>$  and  $I<sub>37</sub>$  and  $I<sub>37</sub>$  and  $I<sub>37</sub>$  and  $I<sub>37</sub>$  and  $I<sub>37</sub>$  and  $I<sub>37</sub>$  and  $I<sub>37</sub>$  and  $I<sub>37</sub>$  and  $I<sub>37</sub>$  and

commonName, SNPlocs-method *(*SNPlocs-class*)*, [27](#page-26-0) commonName,XtraSNPlocs-method *(*XtraSNPlocs-class*)*, [32](#page-31-0) compatibleGenomes *(*SNPlocs-class*)*, [27](#page-26-0) compatibleGenomes, SNPlocs-method *(*SNPlocs-class*)*, [27](#page-26-0) consensusMatrix, *[15,](#page-14-0) [16](#page-15-0)* consensusMatrix,BSgenomeViews-method *(*BSgenomeViews-class*)*, [13](#page-12-0) consensusString, *[16](#page-15-0)* consensusString,BSgenomeViews-method *(*BSgenomeViews-class*)*, [13](#page-12-0) countPWM,BSgenome-method *(*BSgenome-utils*)*, [11](#page-10-0)

DataFrame, *[13](#page-12-0)*, *[30](#page-29-0)*, *[33](#page-32-0)* dim,XtraSNPlocs-method *(*XtraSNPlocs-class*)*, [32](#page-31-0) DNAString, *[8](#page-7-0)*, *[12](#page-11-0)*, *[22](#page-21-0)* DNAString-class, *[9](#page-8-0)*, *[22](#page-21-0)* DNAStringSet, *[8](#page-7-0)*, *[12](#page-11-0)*, *[16,](#page-15-0) [17](#page-16-0)*, *[21](#page-20-0)* DNAStringSet-class, *[9](#page-8-0)*, *[22](#page-21-0)* DNAStringSetList, *[22](#page-21-0)*

elementNROWS,BSgenomeViews-method *(*BSgenomeViews-class*)*, [13](#page-12-0) end,BSgenomeViews-method *(*BSgenomeViews-class*)*, [13](#page-12-0) export, *[19](#page-18-0)* export,BSgenome,FastaFile,ANY-method *(*export-methods*)*, [19](#page-18-0) export,BSgenome,TwoBitFile,ANY-method *(*export-methods*)*, [19](#page-18-0) export-methods, [19](#page-18-0) extractROWS, BSgenomeViews-method *(*BSgenomeViews-class*)*, [13](#page-12-0)

FastaFile, *[19](#page-18-0)* forgeBSgenomeDataPkg, *[2](#page-1-0)* forgeBSgenomeDataPkg *(*AdvancedBSgenomeForge*)*, [2](#page-1-0) forgeMaskedBSgenomeDataPkg *(*AdvancedBSgenomeForge*)*, [2](#page-1-0) forgeMasksFiles *(*AdvancedBSgenomeForge*)*, [2](#page-1-0) forgeSeqFiles *(*AdvancedBSgenomeForge*)*, [2](#page-1-0) forgeSeqlengthsRdaFile *(*AdvancedBSgenomeForge*)*, [2](#page-1-0)

forgeSeqlengthsRdsFile *(*AdvancedBSgenomeForge*)*, [2](#page-1-0) gc, *[9](#page-8-0)* GenomeDescription-class, *[9](#page-8-0)* GenomicRanges, *[21](#page-20-0)*, *[28](#page-27-0)*, *[30](#page-29-0)*, *[33](#page-32-0)* getBSgenome, *[15](#page-14-0)*, *[29](#page-28-0)* getBSgenome *(*available.genomes*)*, [3](#page-2-0) getListElement,BSgenomeViews-method *(*BSgenomeViews-class*)*, [13](#page-12-0) getSeq, *[20](#page-19-0)*, *[22](#page-21-0)* getSeq *(*getSeq-methods*)*, [20](#page-19-0) getSeq,BSgenome-method *(*getSeq-methods*)*, [20](#page-19-0) getSeq,XStringSet-method *(*getSeq-methods*)*, [20](#page-19-0) getSeq-methods, [20](#page-19-0) GPos, *[29,](#page-28-0) [30](#page-29-0)* GRanges, *[12,](#page-11-0) [13](#page-12-0)*, *[15](#page-14-0)[–17](#page-16-0)*, *[20](#page-19-0)[–22](#page-21-0)*, *[29,](#page-28-0) [30](#page-29-0)*, *[33,](#page-32-0) [34](#page-33-0)* granges,BSgenomeViews-method *(*BSgenomeViews-class*)*, [13](#page-12-0) GRanges-class, *[22](#page-21-0)* GRangesList, *[20](#page-19-0)[–22](#page-21-0)* GRangesList-class, *[22](#page-21-0)* grep, *[21,](#page-20-0) [22](#page-21-0)*

hasOnlyBaseLetters, *[16](#page-15-0)* hasOnlyBaseLetters,BSgenomeViews-method *(*BSgenomeViews-class*)*, [13](#page-12-0)

inferRefAndAltAlleles *(*SNPlocs-class*)*,  $27$ injectHardMask, *[27](#page-26-0)* injectSNPs, *[9](#page-8-0)*, [25,](#page-24-0) *[30](#page-29-0)* injectSNPs,BSgenome-method *(*injectSNPs*)*, [25](#page-24-0) InjectSNPsHandler *(*injectSNPs*)*, [25](#page-24-0) InjectSNPsHandler-class *(*injectSNPs*)*, [25](#page-24-0) installed.genomes *(*available.genomes*)*, [3](#page-2-0) installed.SNPs *(*injectSNPs*)*, [25](#page-24-0) IntegerRanges, *[20](#page-19-0)[–22](#page-21-0)* IntegerRanges-class, *[22](#page-21-0)* IntegerRangesList, *[12](#page-11-0)*, *[18](#page-17-0)*, *[20](#page-19-0)[–22](#page-21-0)* IntegerRangesList-class, *[22](#page-21-0)* IUPAC\_CODE\_MAP, *[27](#page-26-0)*, *[29,](#page-28-0) [30](#page-29-0)*

length,BSgenome-method *(*BSgenome-class*)*, [7](#page-6-0) length,BSgenomeViews-method *(*BSgenomeViews-class*)*, [13](#page-12-0)

letterFrequency, *[16](#page-15-0)* letterFrequency,BSgenomeViews-method *(*BSgenomeViews-class*)*, [13](#page-12-0) letterFrequencyInSlidingView, *[27](#page-26-0)*

MaskedDNAString, *[8](#page-7-0)* MaskedDNAString-class, *[9](#page-8-0)*, *[22](#page-21-0)* MaskedXString, *[8](#page-7-0)* masknames *(*BSgenome-class*)*, [7](#page-6-0) masknames,BSgenome-method *(*BSgenome-class*)*, [7](#page-6-0) masknames, MaskedBSgenome-method *(*BSgenome-class*)*, [7](#page-6-0) matchPattern, *[12,](#page-11-0) [13](#page-12-0)* matchPDict, *[13](#page-12-0)* matchPWM, *[13](#page-12-0)* matchPWM,BSgenome-method *(*BSgenome-utils*)*, [11](#page-10-0) mseqnames *(*BSgenome-class*)*, [7](#page-6-0) mseqnames,BSgenome-method *(*BSgenome-class*)*, [7](#page-6-0)

names,BSgenome-method *(*BSgenome-class*)*, [7](#page-6-0) names,BSgenomeViews-method *(*BSgenomeViews-class*)*, [13](#page-12-0) nchar,BSgenomeViews-method *(*BSgenomeViews-class*)*, [13](#page-12-0) new\_ODLT\_SNPlocs *(*SNPlocs-class*)*, [27](#page-26-0) newSNPlocs *(*SNPlocs-class*)*, [27](#page-26-0) newXtraSNPlocs *(*XtraSNPlocs-class*)*, [32](#page-31-0) nucleotideFrequencyAt, *[16](#page-15-0)* nucleotideFrequencyAt,BSgenomeViews-method *(*BSgenomeViews-class*)*, [13](#page-12-0)

```
ODLT_SNPlocs (SNPlocs-class), 27
ODLT_SNPlocs-class (SNPlocs-class), 27
OldFashionSNPlocs (SNPlocs-class), 27
OldFashionSNPlocs-class
        (SNPlocs-class), 27
oligonucleotideFrequency, 15, 16
oligonucleotideFrequency,BSgenomeViews-method
seqinfo,XtraSNPlocs-method
        (BSgenomeViews-class), 13
organism,BSgenome-method
        (BSgenome-class), 7
organism,SNPlocs-method
        (SNPlocs-class), 27
organism,XtraSNPlocs-method
        (XtraSNPlocs-class), 32
```
PDict, *[12](#page-11-0)* provider,BSgenome-method *(*BSgenome-class*)*, [7](#page-6-0) provider,SNPlocs-method *(*SNPlocs-class*)*, [27](#page-26-0) provider,XtraSNPlocs-method *(*XtraSNPlocs-class*)*, [32](#page-31-0) providerVersion,BSgenome-method *(*BSgenome-class*)*, [7](#page-6-0) providerVersion,SNPlocs-method *(*SNPlocs-class*)*, [27](#page-26-0) providerVersion,XtraSNPlocs-method *(*XtraSNPlocs-class*)*, [32](#page-31-0)

ranges,BSgenomeViews-method *(*BSgenomeViews-class*)*, [13](#page-12-0) referenceGenome *(*SNPlocs-class*)*, [27](#page-26-0) referenceGenome,SNPlocs-method *(*SNPlocs-class*)*, [27](#page-26-0) referenceGenome,XtraSNPlocs-method *(*XtraSNPlocs-class*)*, [32](#page-31-0) releaseDate,BSgenome-method *(*BSgenome-class*)*, [7](#page-6-0) releaseDate,SNPlocs-method *(*SNPlocs-class*)*, [27](#page-26-0) releaseDate,XtraSNPlocs-method *(*XtraSNPlocs-class*)*, [32](#page-31-0) releaseName *(*SNPlocs-class*)*, [27](#page-26-0) releaseName,SNPlocs-method *(*SNPlocs-class*)*, [27](#page-26-0) releaseName,XtraSNPlocs-method *(*XtraSNPlocs-class*)*, [32](#page-31-0) rm, *[9](#page-8-0)*

seqinfo, *[16,](#page-15-0) [17](#page-16-0)* seqinfo,BSgenome-method *(*BSgenome-class*)*, [7](#page-6-0) seqinfo,BSgenomeViews-method *(*BSgenomeViews-class*)*, [13](#page-12-0) seqinfo,SNPlocs-method *(*SNPlocs-class*)*, [27](#page-26-0) *(*XtraSNPlocs-class*)*, [32](#page-31-0) seqinfo<-,BSgenome-method *(*BSgenome-class*)*, [7](#page-6-0) seqnames,BSgenome-method *(*BSgenome-class*)*, [7](#page-6-0) seqnames, BSgenomeViews-method

*(*BSgenomeViews-class*)*, [13](#page-12-0)

# INDEX  $39$

seqnames, SNPlocs-method *(*SNPlocs-class*)*, [27](#page-26-0) seqnames, XtraSNPlocs-method *(*XtraSNPlocs-class*)*, [32](#page-31-0) seqnames<-, BSgenome-method *(*BSgenome-class*)*, [7](#page-6-0) seqtype, *[16](#page-15-0)* seqtype,BSgenomeViews-method *(*BSgenomeViews-class*)*, [13](#page-12-0) show,BSgenome-method *(*BSgenome-class*)*, [7](#page-6-0) show,BSgenomeViews-method *(*BSgenomeViews-class*)*, [13](#page-12-0) show,SNPlocs-method *(*SNPlocs-class*)*, [27](#page-26-0) show,XtraSNPlocs-method *(*XtraSNPlocs-class*)*, [32](#page-31-0) snpcount *(*SNPlocs-class*)*, [27](#page-26-0) snpcount,BSgenome-method *(*injectSNPs*)*, [25](#page-24-0) snpcount,InjectSNPsHandler-method *(*injectSNPs*)*, [25](#page-24-0) snpcount,ODLT\_SNPlocs-method *(*SNPlocs-class*)*, [27](#page-26-0) snpcount,OldFashionSNPlocs-method *(*SNPlocs-class*)*, [27](#page-26-0) snpcount,SNPlocs-method *(*SNPlocs-class*)*, [27](#page-26-0) snpcount,XtraSNPlocs-method *(*XtraSNPlocs-class*)*, [32](#page-31-0) SNPlocs, *[26](#page-25-0)*, *[32](#page-31-0)*, *[34](#page-33-0)* SNPlocs *(*SNPlocs-class*)*, [27](#page-26-0) snplocs, *[26](#page-25-0)* snplocs *(*SNPlocs-class*)*, [27](#page-26-0) snplocs,BSgenome-method *(*injectSNPs*)*, [25](#page-24-0) snplocs,InjectSNPsHandler-method *(*injectSNPs*)*, [25](#page-24-0) snplocs,ODLT\_SNPlocs-method *(*SNPlocs-class*)*, [27](#page-26-0) snplocs,OldFashionSNPlocs-method *(*SNPlocs-class*)*, [27](#page-26-0) snplocs,SNPlocs-method *(*SNPlocs-class*)*, [27](#page-26-0) SNPlocs-class, [27](#page-26-0) SNPlocs\_pkgname *(*injectSNPs*)*, [25](#page-24-0) SNPlocs\_pkgname,BSgenome-method *(*injectSNPs*)*, [25](#page-24-0) SNPlocs\_pkgname,InjectSNPsHandler-method *(*injectSNPs*)*, [25](#page-24-0) snpsById *(*SNPlocs-class*)*, [27](#page-26-0)

snpsById,ODLT\_SNPlocs-method *(*SNPlocs-class*)*, [27](#page-26-0) snpsById,OldFashionSNPlocs-method *(*SNPlocs-class*)*, [27](#page-26-0) snpsById,SNPlocs-method *(*SNPlocs-class*)*, [27](#page-26-0) snpsById,XtraSNPlocs-method *(*XtraSNPlocs-class*)*, [32](#page-31-0) snpsByOverlaps *(*SNPlocs-class*)*, [27](#page-26-0) snpsByOverlaps,ODLT\_SNPlocs-method *(*SNPlocs-class*)*, [27](#page-26-0) snpsByOverlaps,OldFashionSNPlocs-method *(*SNPlocs-class*)*, [27](#page-26-0) snpsByOverlaps,SNPlocs-method *(*SNPlocs-class*)*, [27](#page-26-0) snpsByOverlaps,XtraSNPlocs-method *(*XtraSNPlocs-class*)*, [32](#page-31-0) snpsBySeqname *(*SNPlocs-class*)*, [27](#page-26-0) snpsBySeqname,ODLT\_SNPlocs-method *(*SNPlocs-class*)*, [27](#page-26-0) snpsBySeqname,OldFashionSNPlocs-method *(*SNPlocs-class*)*, [27](#page-26-0) snpsBySeqname,SNPlocs-method *(*SNPlocs-class*)*, [27](#page-26-0) snpsBySeqname,XtraSNPlocs-method *(*XtraSNPlocs-class*)*, [32](#page-31-0) solveUserSEW, *[21](#page-20-0)* sourceUrl *(*BSgenome-class*)*, [7](#page-6-0) sourceUrl,BSgenome-method *(*BSgenome-class*)*, [7](#page-6-0) species,XtraSNPlocs-method *(*XtraSNPlocs-class*)*, [32](#page-31-0) start,BSgenomeViews-method *(*BSgenomeViews-class*)*, [13](#page-12-0) strand, BSgenomeViews-method *(*BSgenomeViews-class*)*, [13](#page-12-0) subject,BSgenomeViews-method *(*BSgenomeViews-class*)*, [13](#page-12-0) subseq,XVector-method, *[9](#page-8-0)* subsetByOverlaps, *[28](#page-27-0)*, *[30](#page-29-0)*, *[33](#page-32-0)*

# TwoBitFile, *[19](#page-18-0)* TxDb, *[17](#page-16-0)*

uniqueLetters, *[16](#page-15-0)* uniqueLetters,BSgenomeViews-method *(*BSgenomeViews-class*)*, [13](#page-12-0) unlist,BSgenomeViews-method *(*BSgenomeViews-class*)*, [13](#page-12-0)

40 INDEX

```
vcountPattern,BSgenome-method (BSgenome-utils), 11
vcountPDict,BSgenome-method (BSgenome-utils), 11
Views,BSgenome-method (BSgenomeViews-class
)
, 13
vmatchPattern,BSgenome-method (BSgenome-utils), 11
vmatchPDict,BSgenome-method (BSgenome-utils), 11
width,BSgenomeViews-method
```

```
(BSgenomeViews-class
)
, 13
writeBSgenomeToFasta
(export-methods
)
,
        19
writeBSgenomeToTwobit
(export-methods
)
,
        19
writeXStringSet
, 19
```
XStringSet , *[20](#page-19-0) , [21](#page-20-0)* XtraSNPlocs , *[28](#page-27-0)* , *[30](#page-29-0)* XtraSNPlocs *(*XtraSNPlocs-class *)* , [32](#page-31-0) XtraSNPlocs-class , [32](#page-31-0)